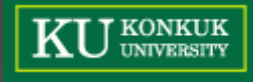

#### **Team Presentation #5** - CFG Generator

TEAM [T2]

200811415 김영현 200811457 조성우<br>200811465 허준행 200811465

#### Project Overview

 First we take and analyze the team T5's project.

**If necessary, we have to modify and** supplement it. (we will mark red)

 we do this project with the purpose of final implementation.

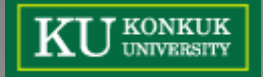

#### Contents

#### **Structured Analysis**

- › Environmental Model
	- Statement of Purpose
	- System Context Diagram
	- Event List
- › Behavioral Model
	- Data Flow Diagram
	- Data Dictionary
	- Process Specification

#### **Structured Design**

- › Implementation Model
	- Structured Chart

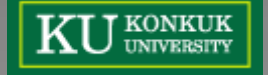

#### **Environmental Model**

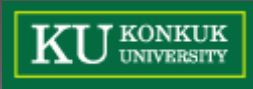

# Statement of Purpose [1/2]

**CFG(Control Flow Graph) Generator**

Convert a C source code to CFG.

#### CFG is printed in sorted text form according to each block's level.

- Each block has block's name and major contents to be shown.
- Each edge has a data of block to be connected.
- Related block and edge are printed in the same line.
- **e** Restriction of Input C source code
	- The C source code has 100~200 lines which includes main function.
	- It doesn't include pointers.
	- It is a single-file that doesn't have user defined header files.
	- Body of user defined functions should be ahead of main function.
	- Conditional statements should be wrapped in a brace $\{\}\}$  at the next line of corresponding keyword.

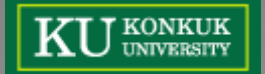

### Statement of Purpose [2/2]

- When a user inputted incorrect command, the program show "help" that includes command syntax.
- When C source code inputted successfully, the program shows "success" message. Or in error case, the program shows "error" and terminates the program.
- **•** Before the program converting CFG, shows "converting" message.
- After report generating process, the program shows the name of report file.
- Edges Recognition Algorithm, Basic Block Construction Algorithm, BFS Positioning Algorithm are used.

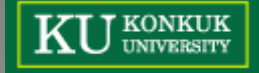

#### System Context Diagram

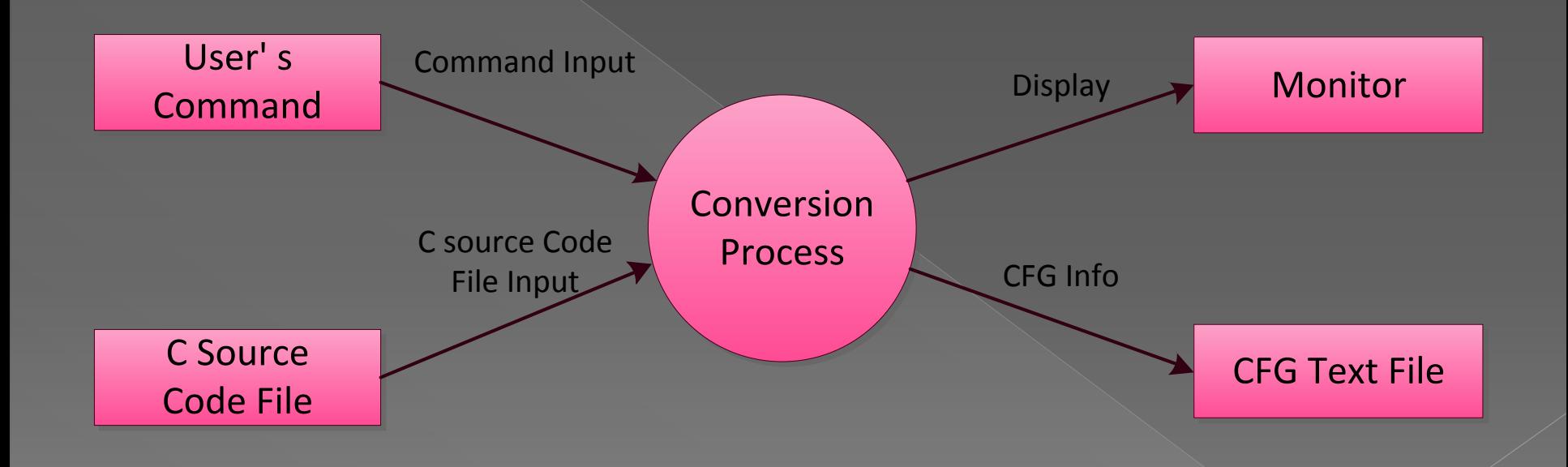

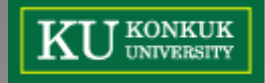

# Event List

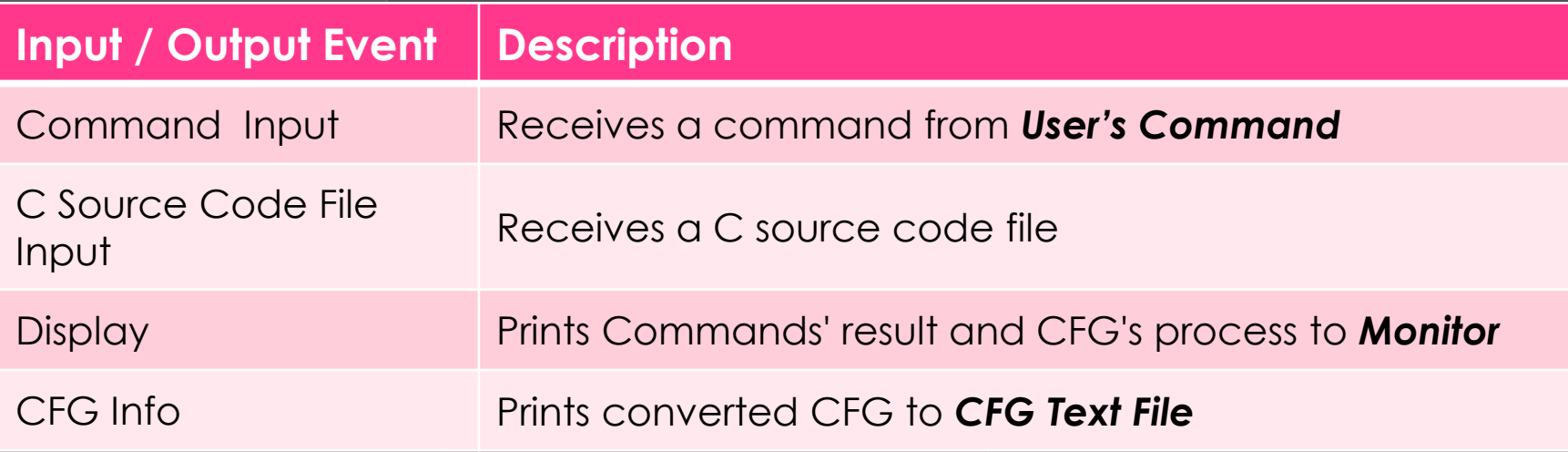

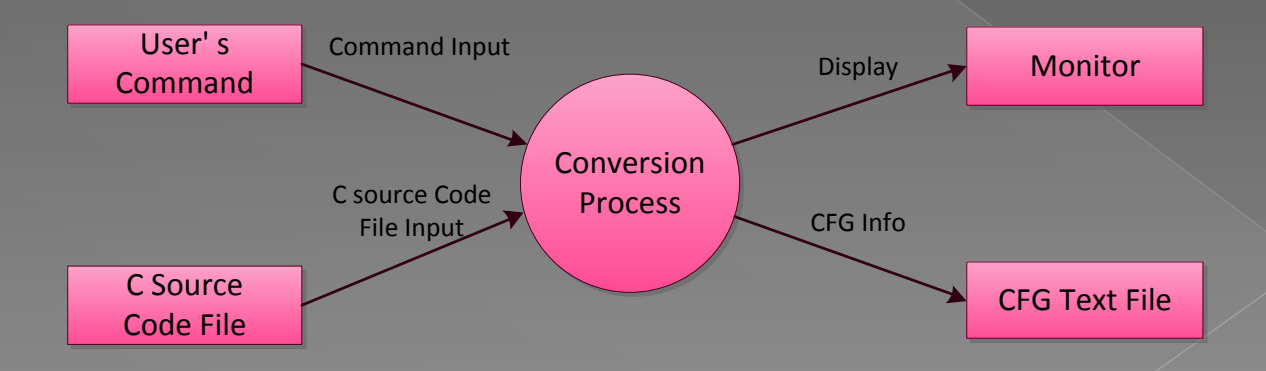

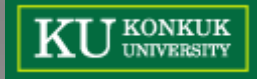

#### **Behavioral Model**

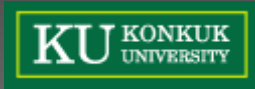

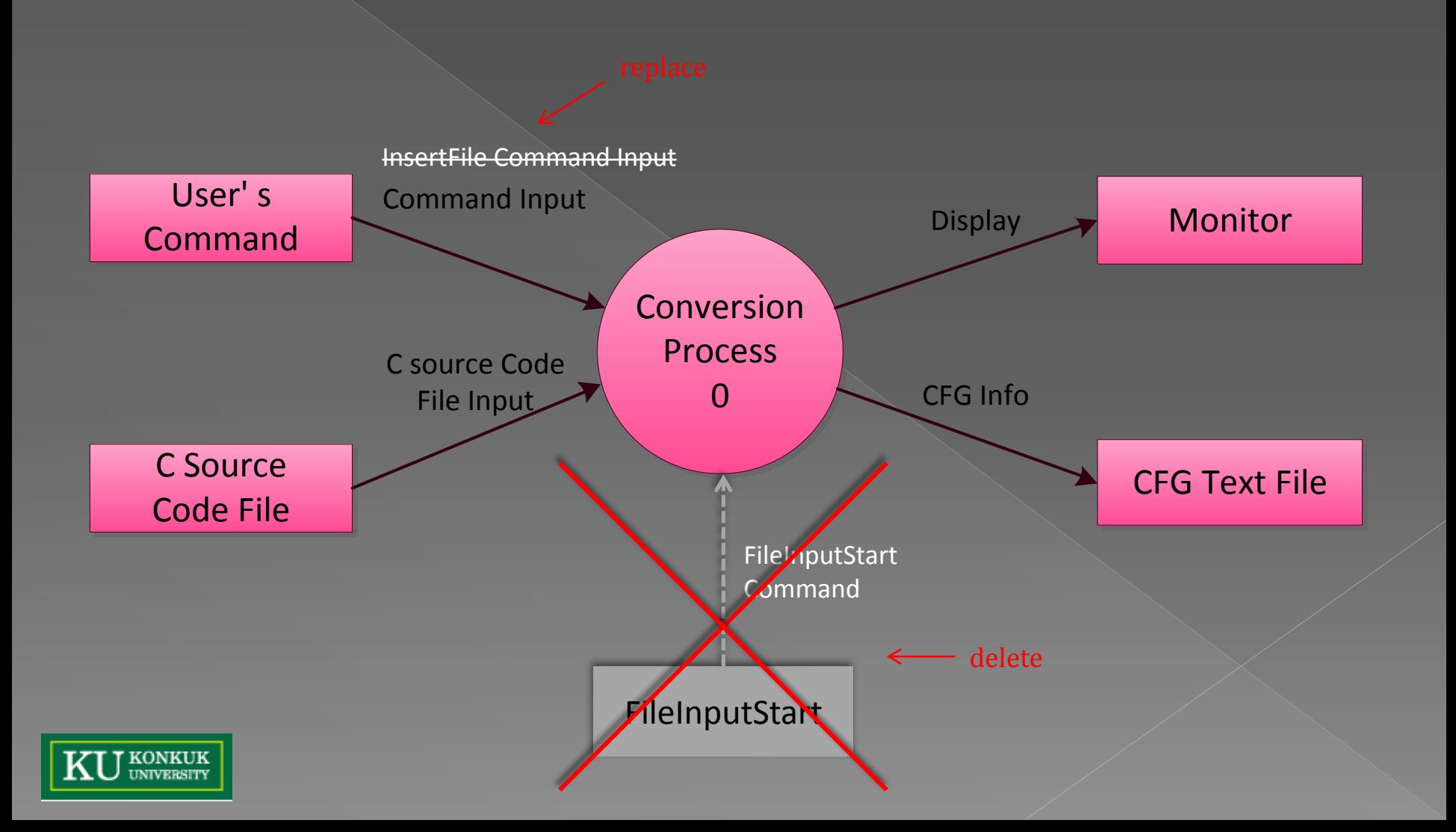

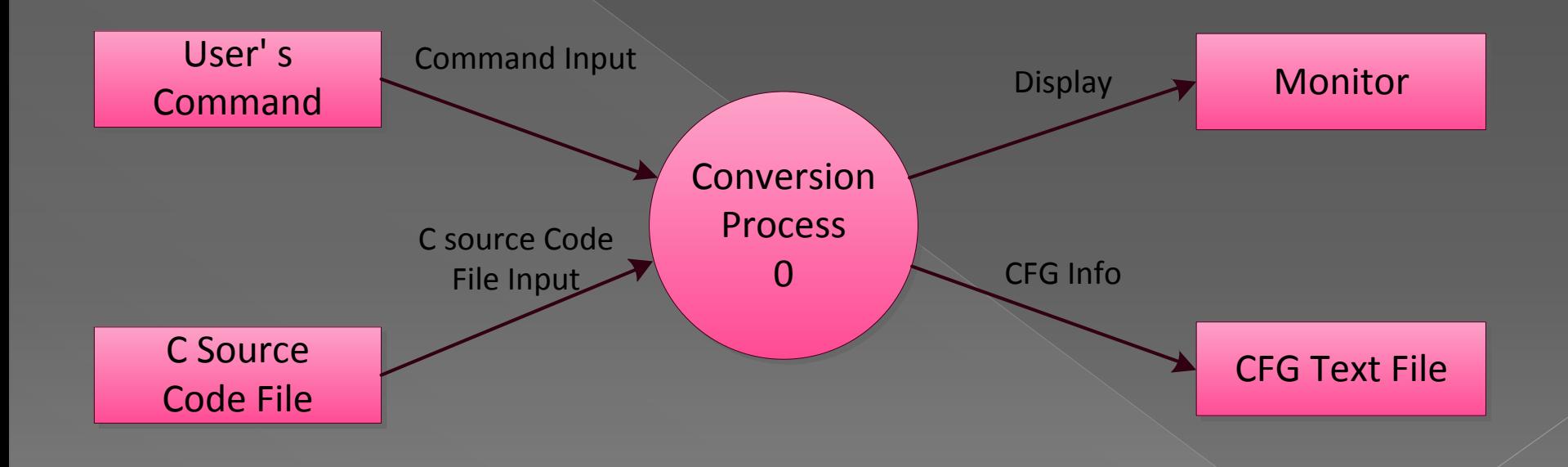

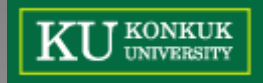

# Data Dictionary - level 0

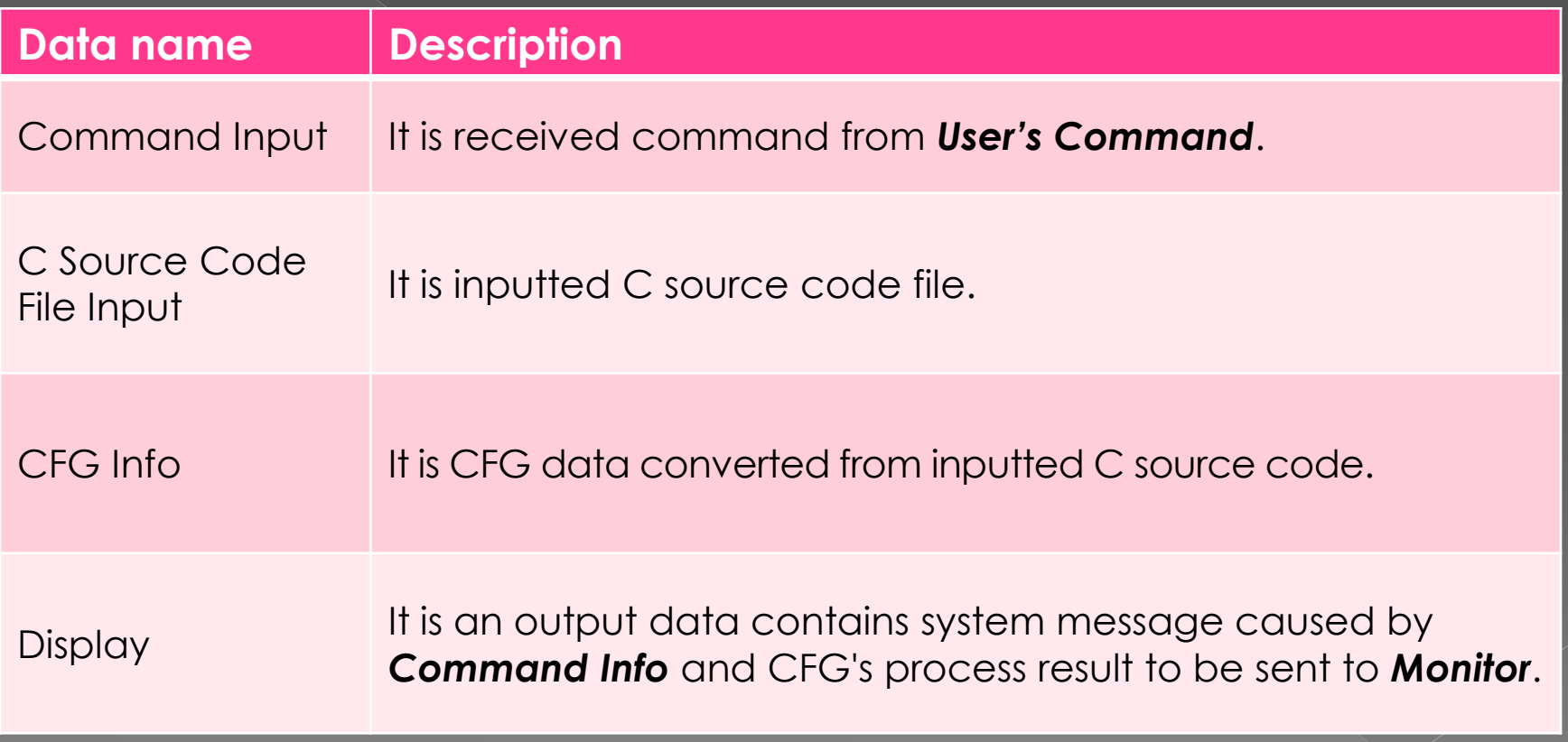

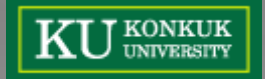

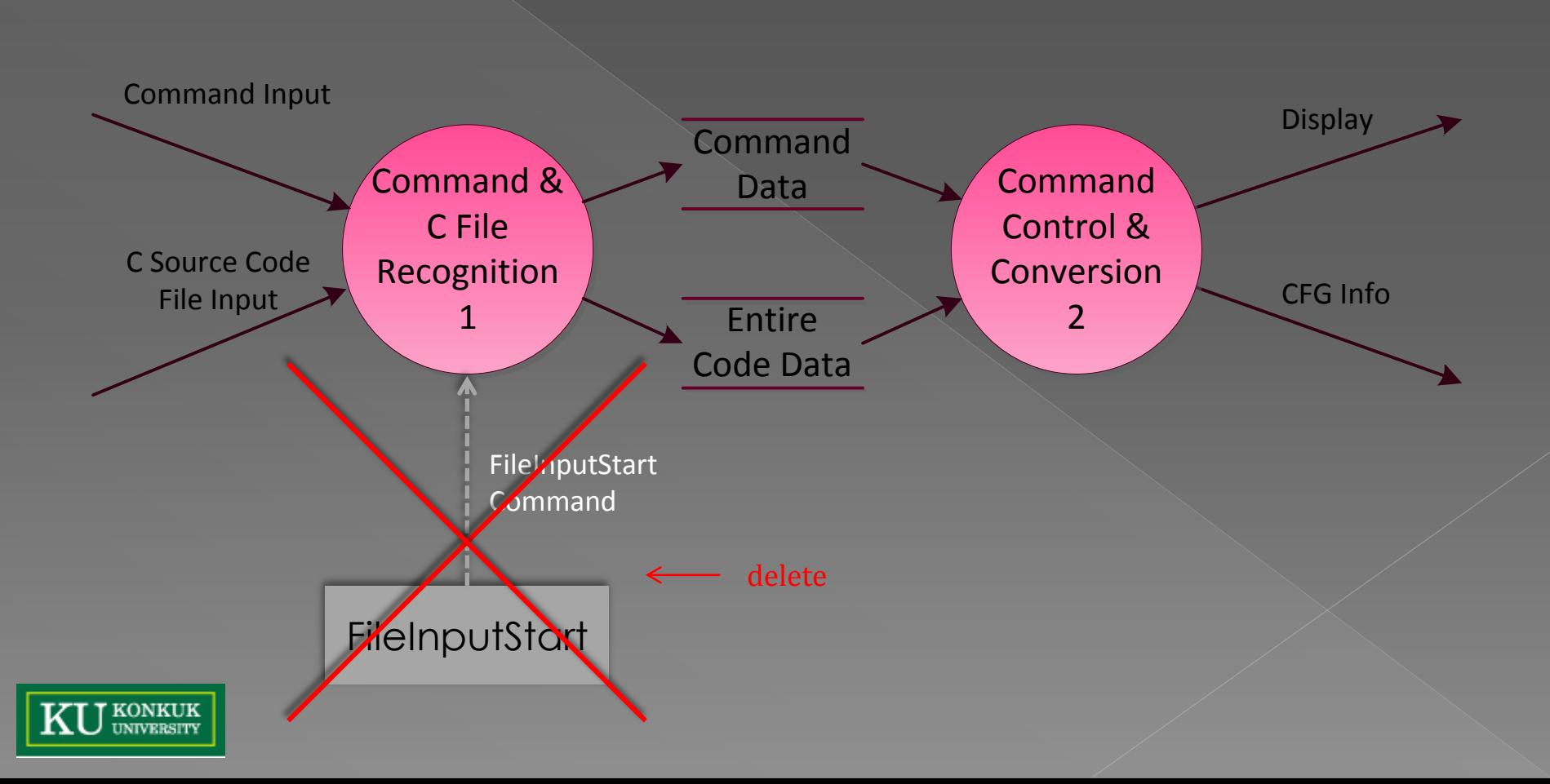

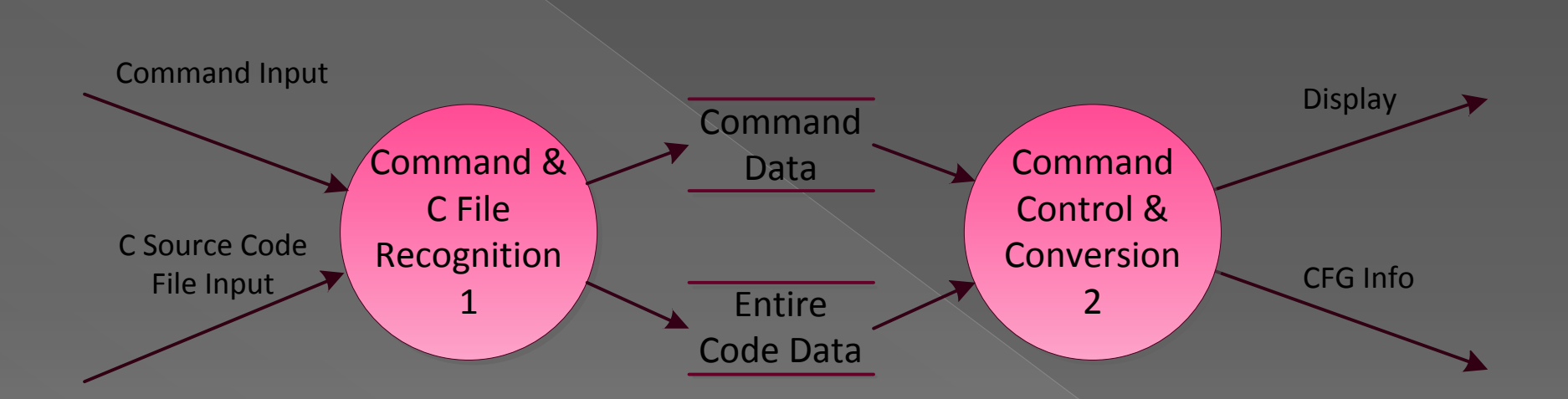

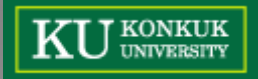

# Data Dictionary - level 1

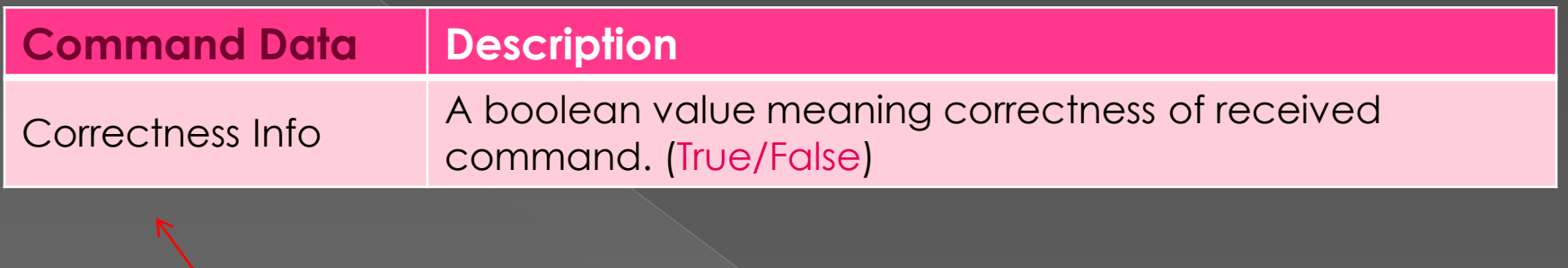

revise : exclude filename (string)

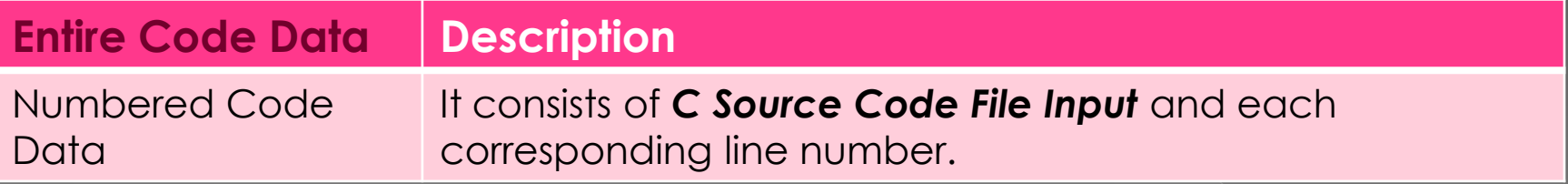

revise : from Block&Edge Data

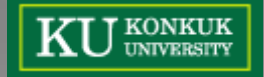

## Data Dictionary - level 1

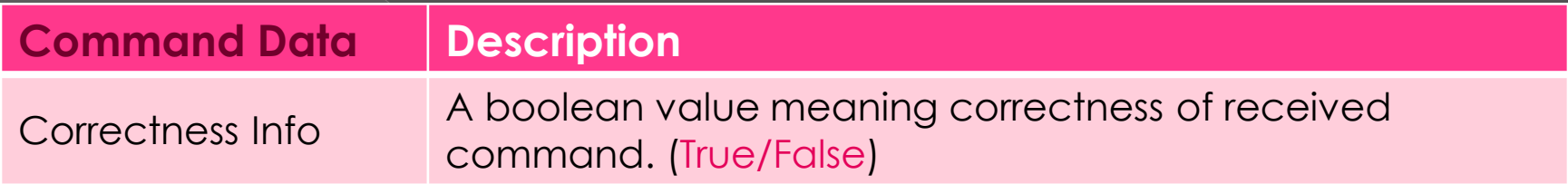

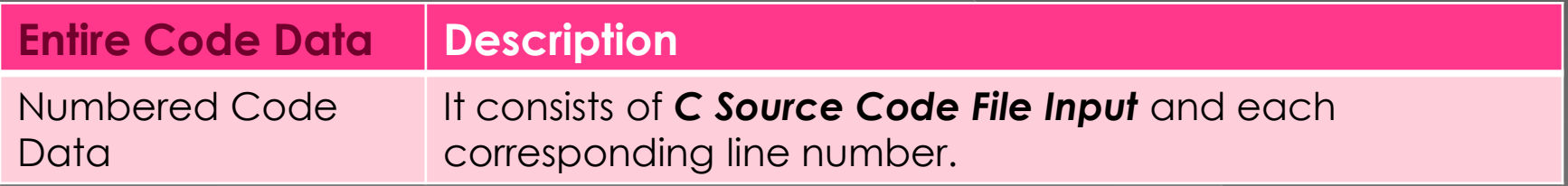

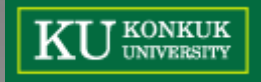

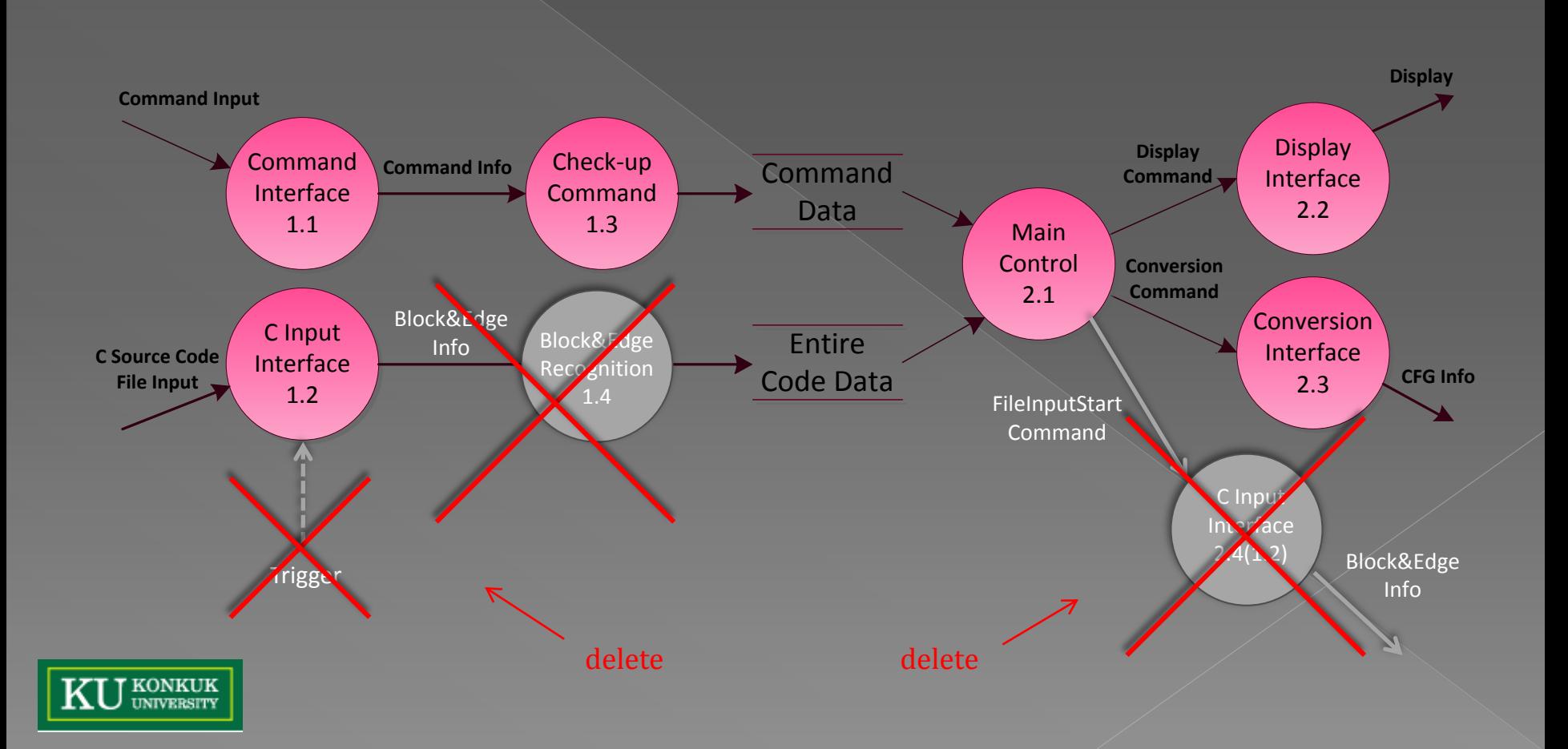

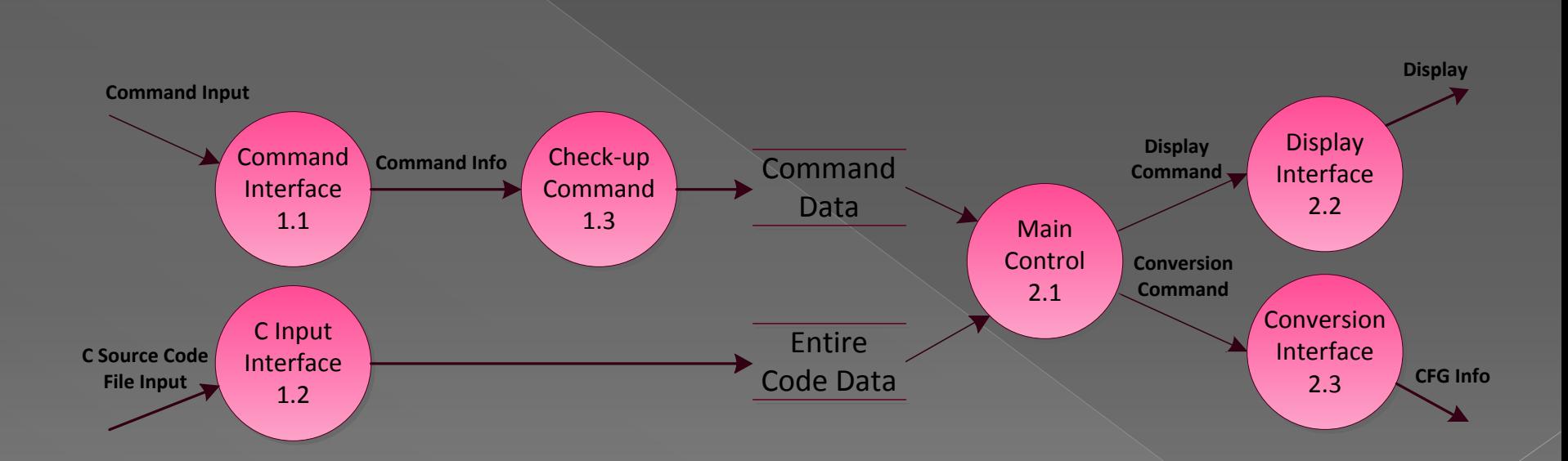

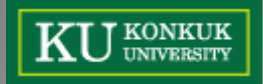

# Data Dictionary - level 2

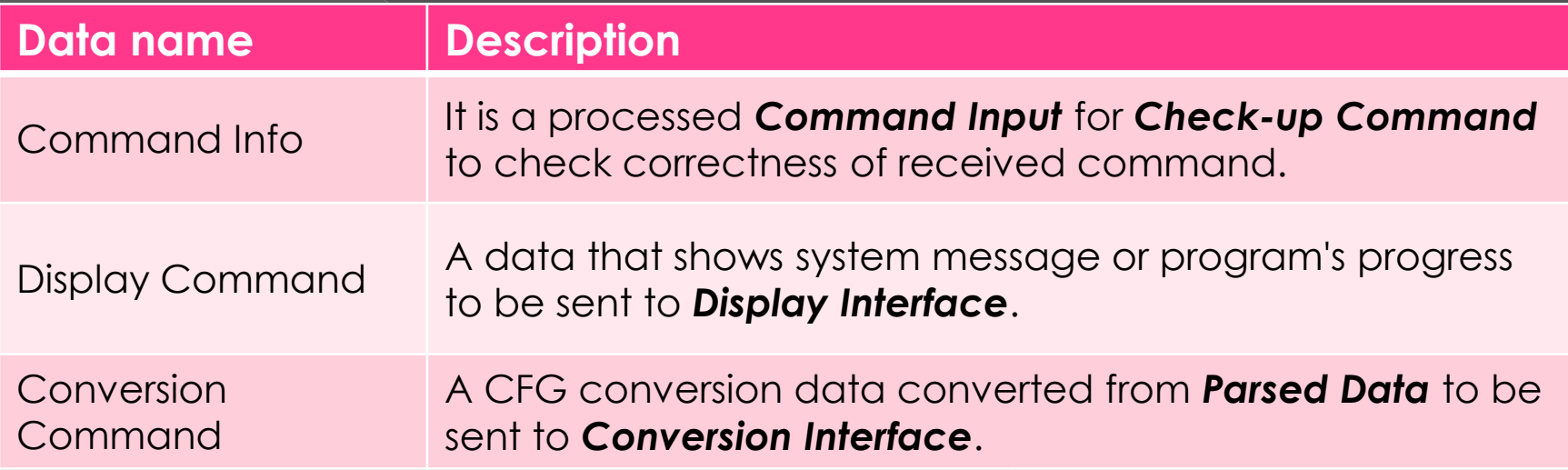

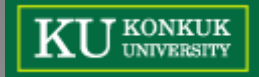

# Process Specification [1/3]

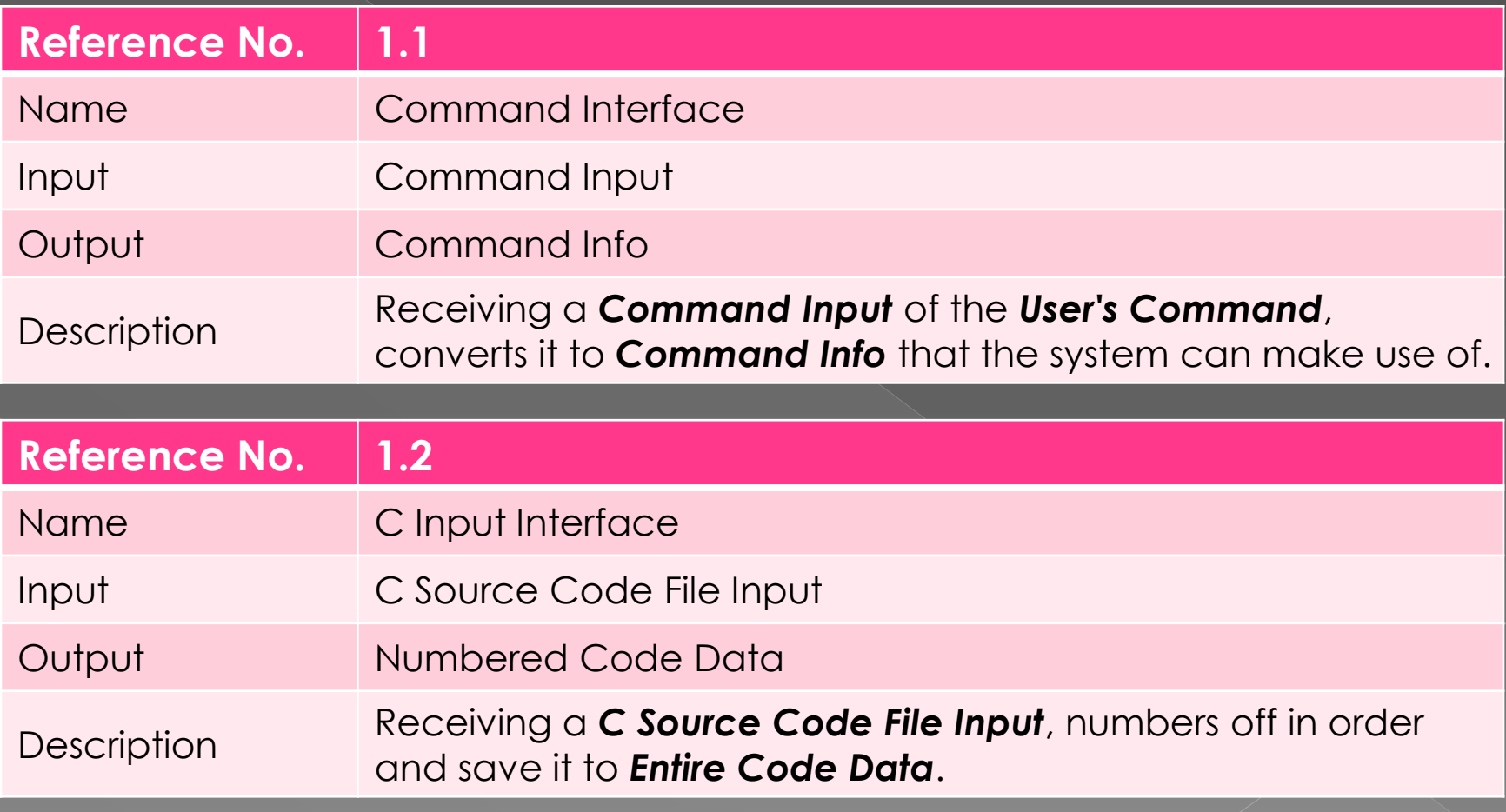

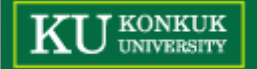

# Process Specification [2/3]

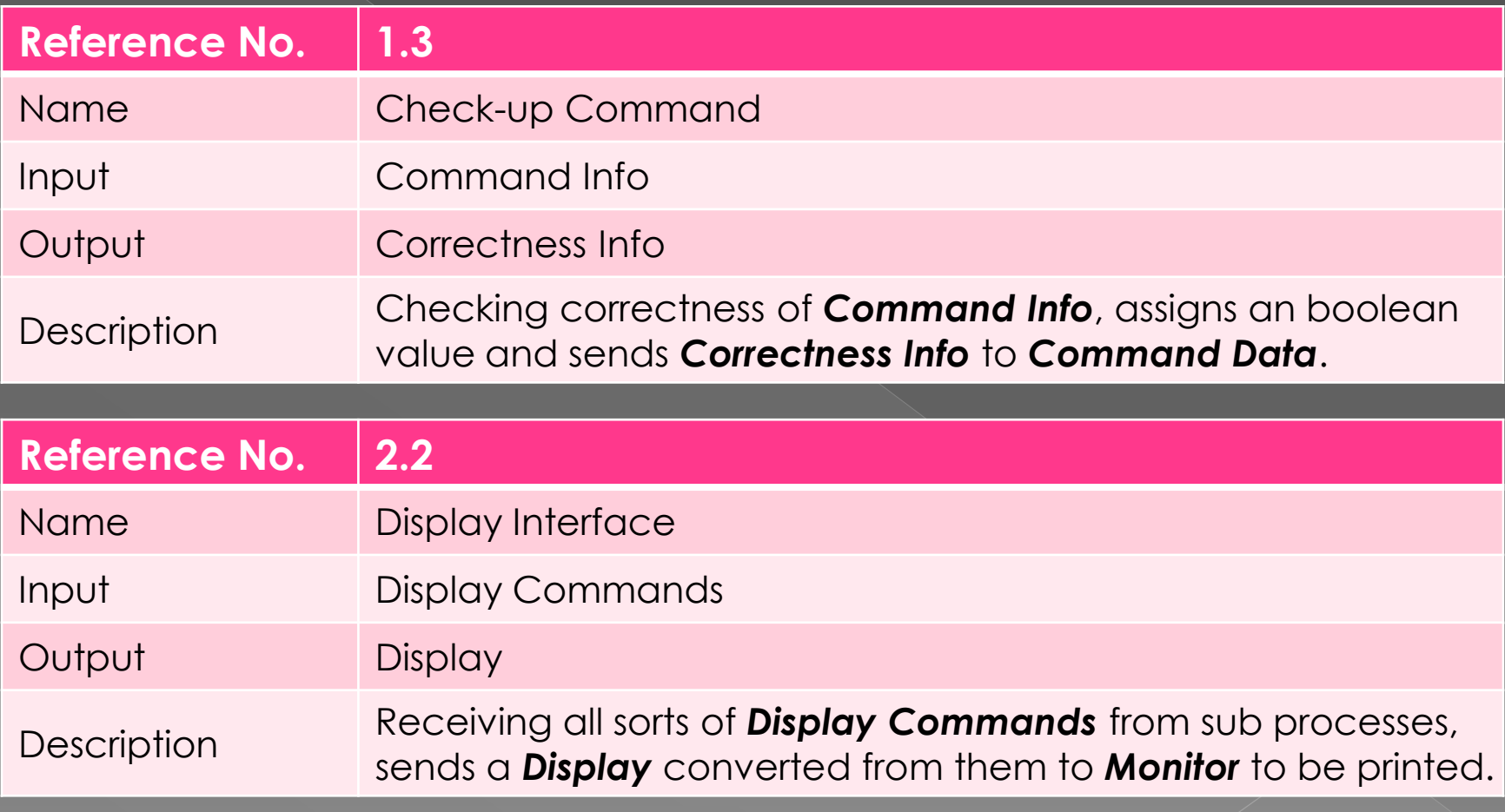

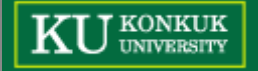

## Process Specification [3/3]

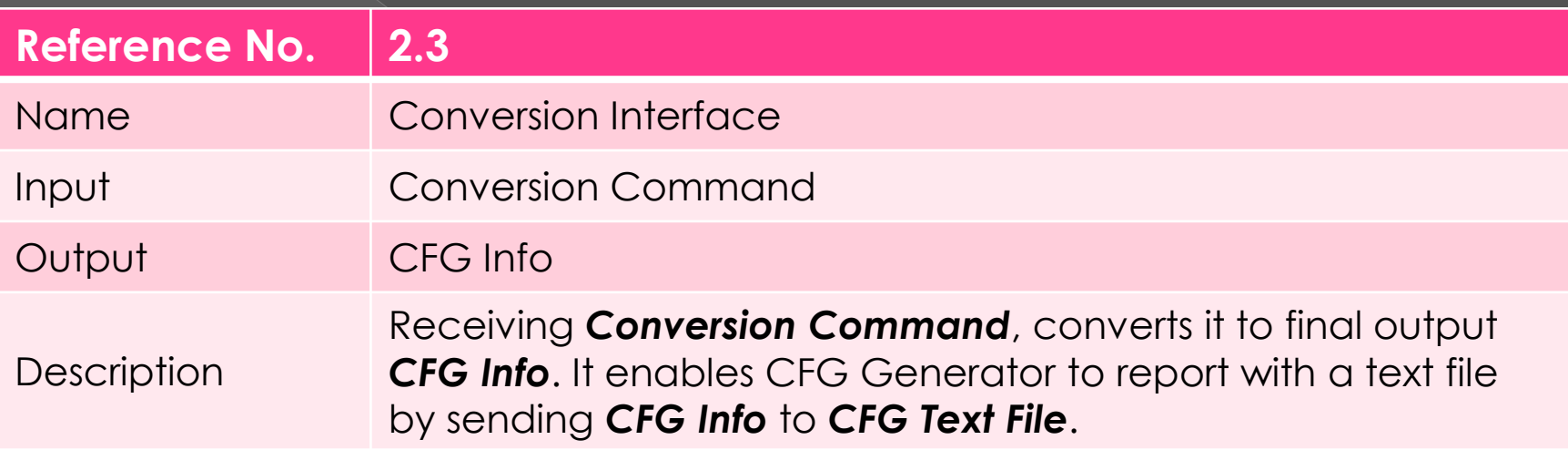

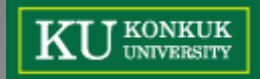

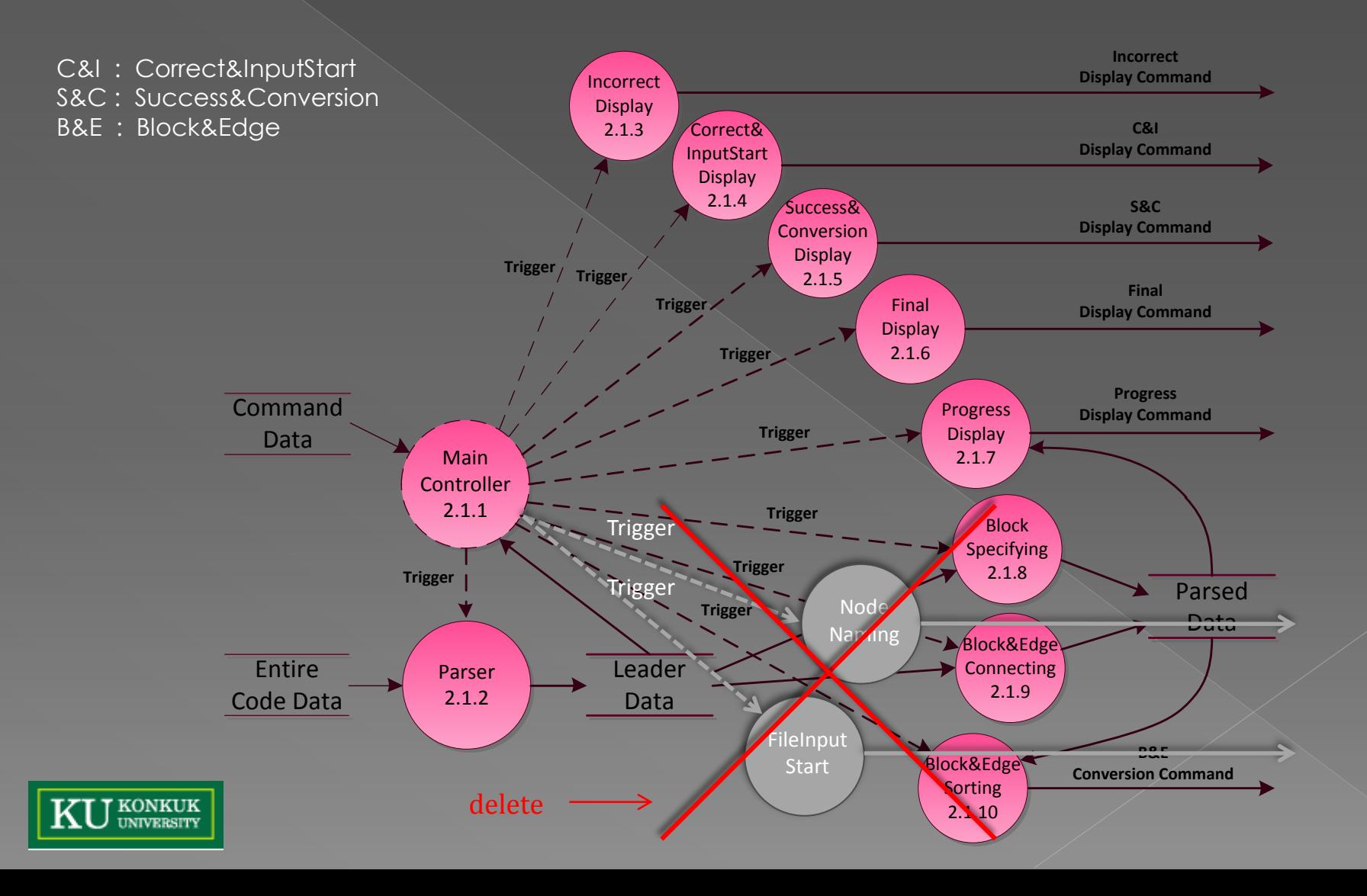

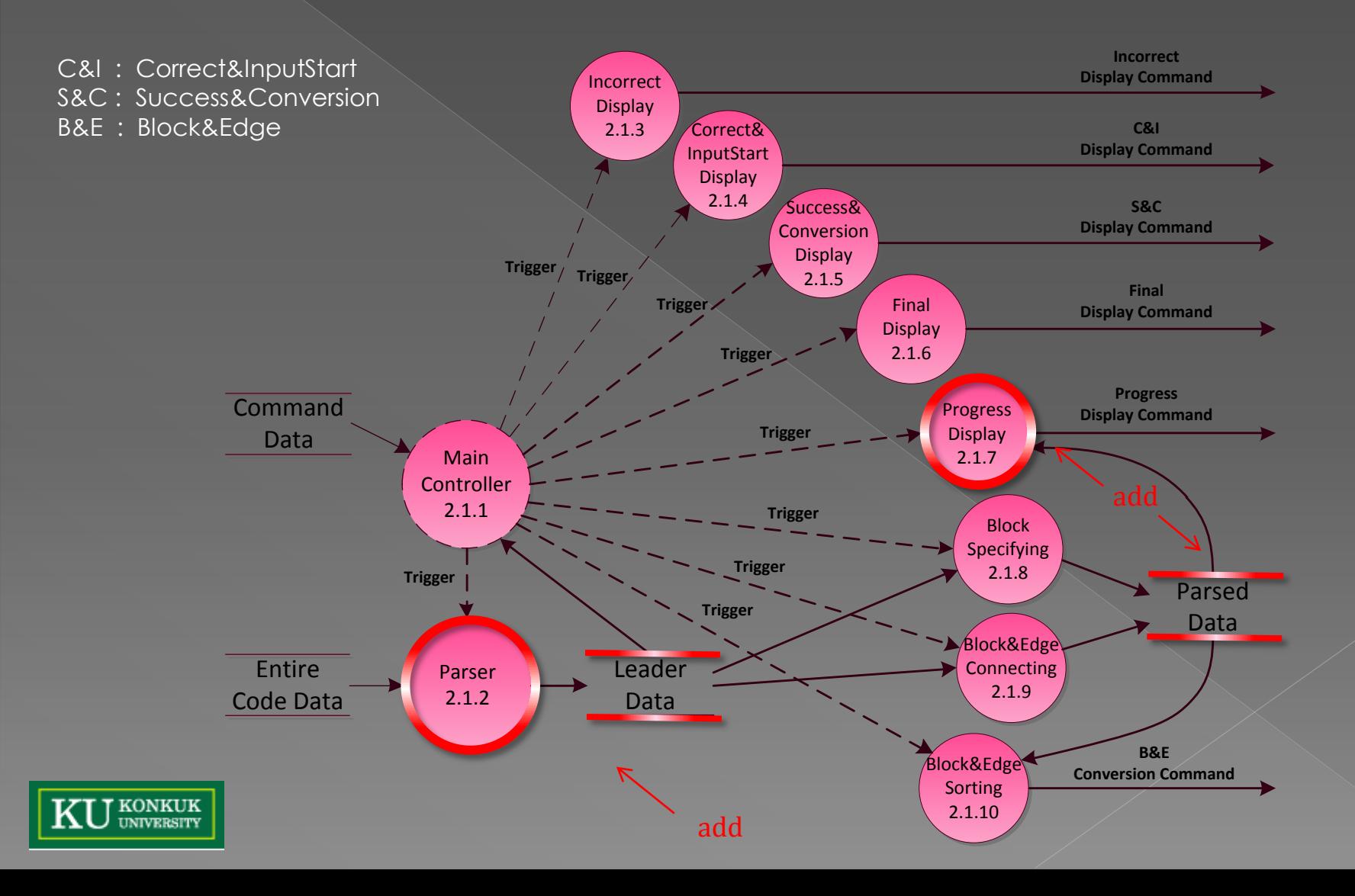

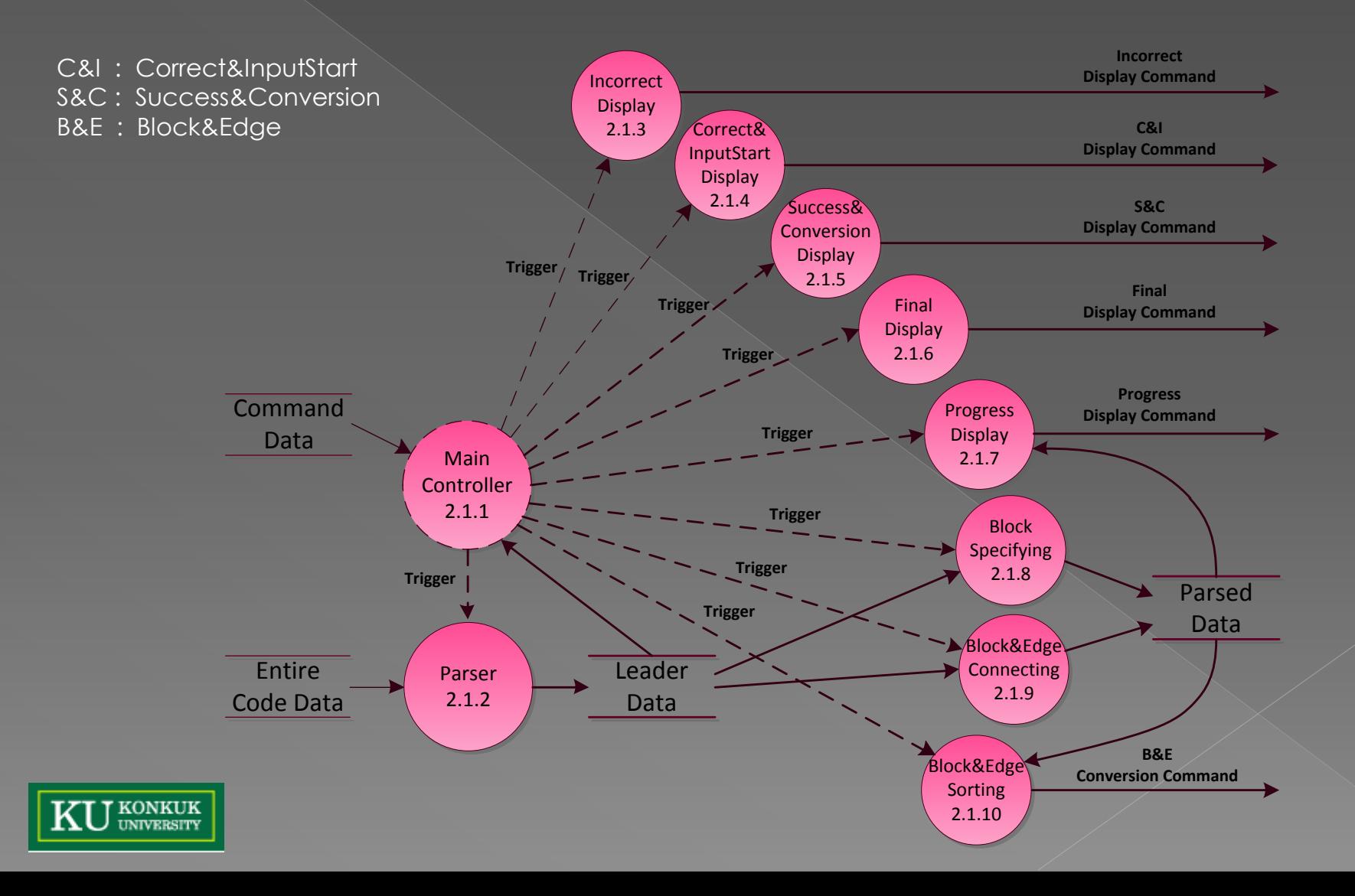

# Data Dictionary - level 3 [1/2]

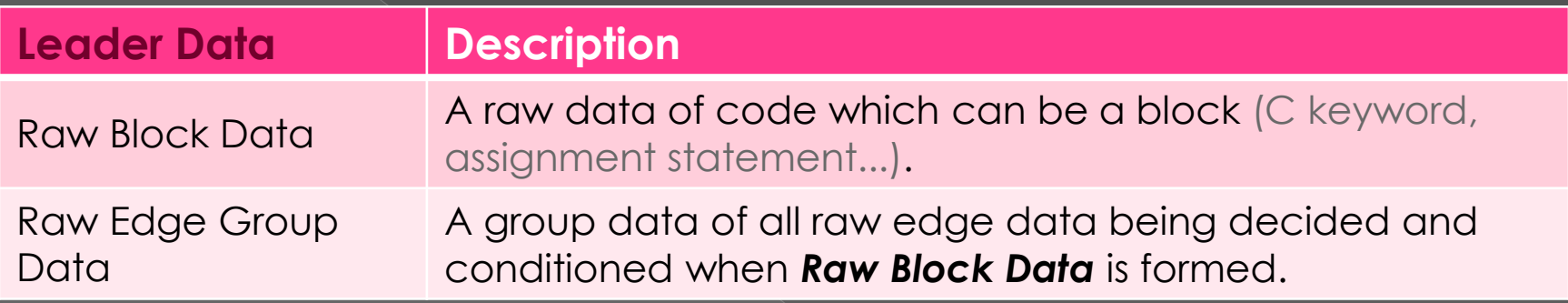

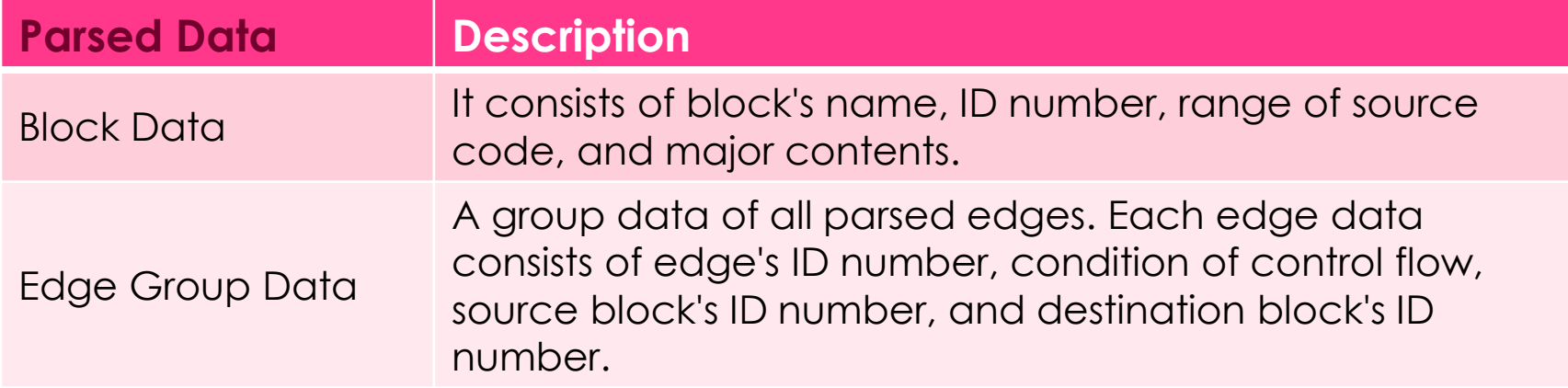

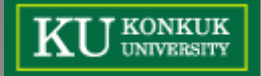

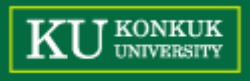

### Data Dictionary - level 3 [2/2]

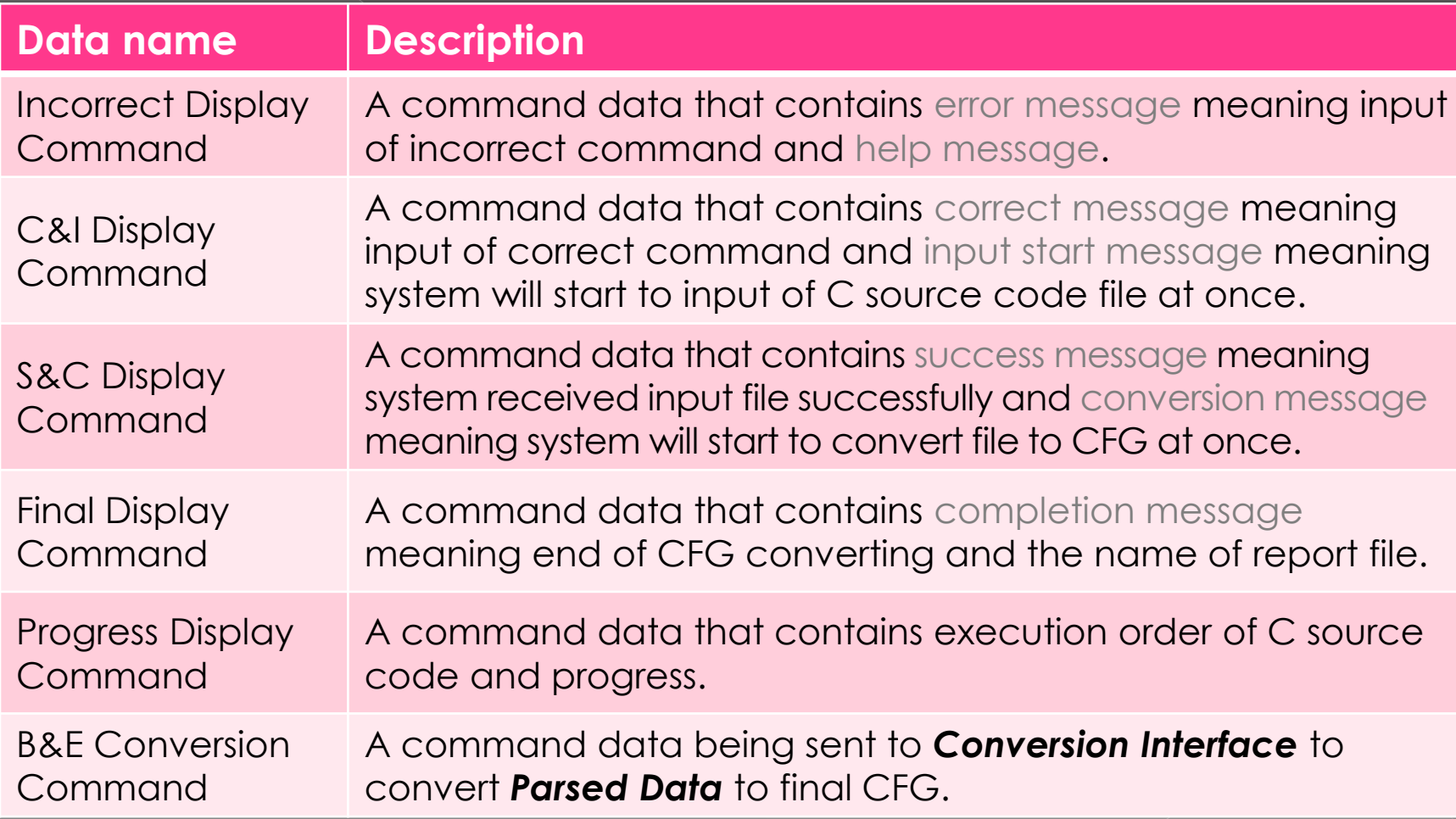

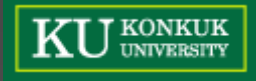

#### Process Specification [1/5]

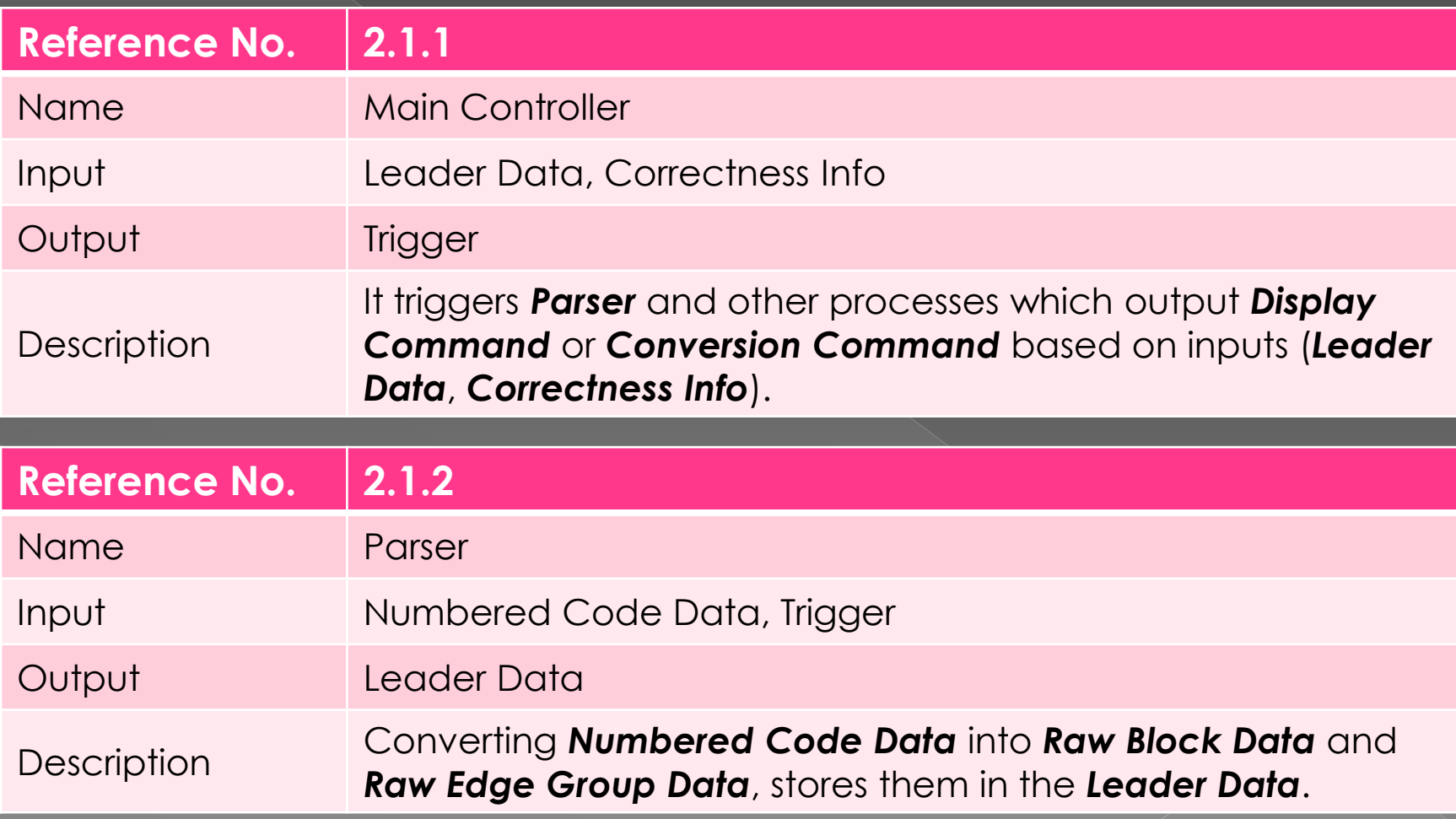

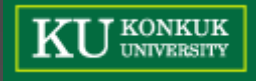

#### Process Specification [2/5]

C&I : Correct&InputStart

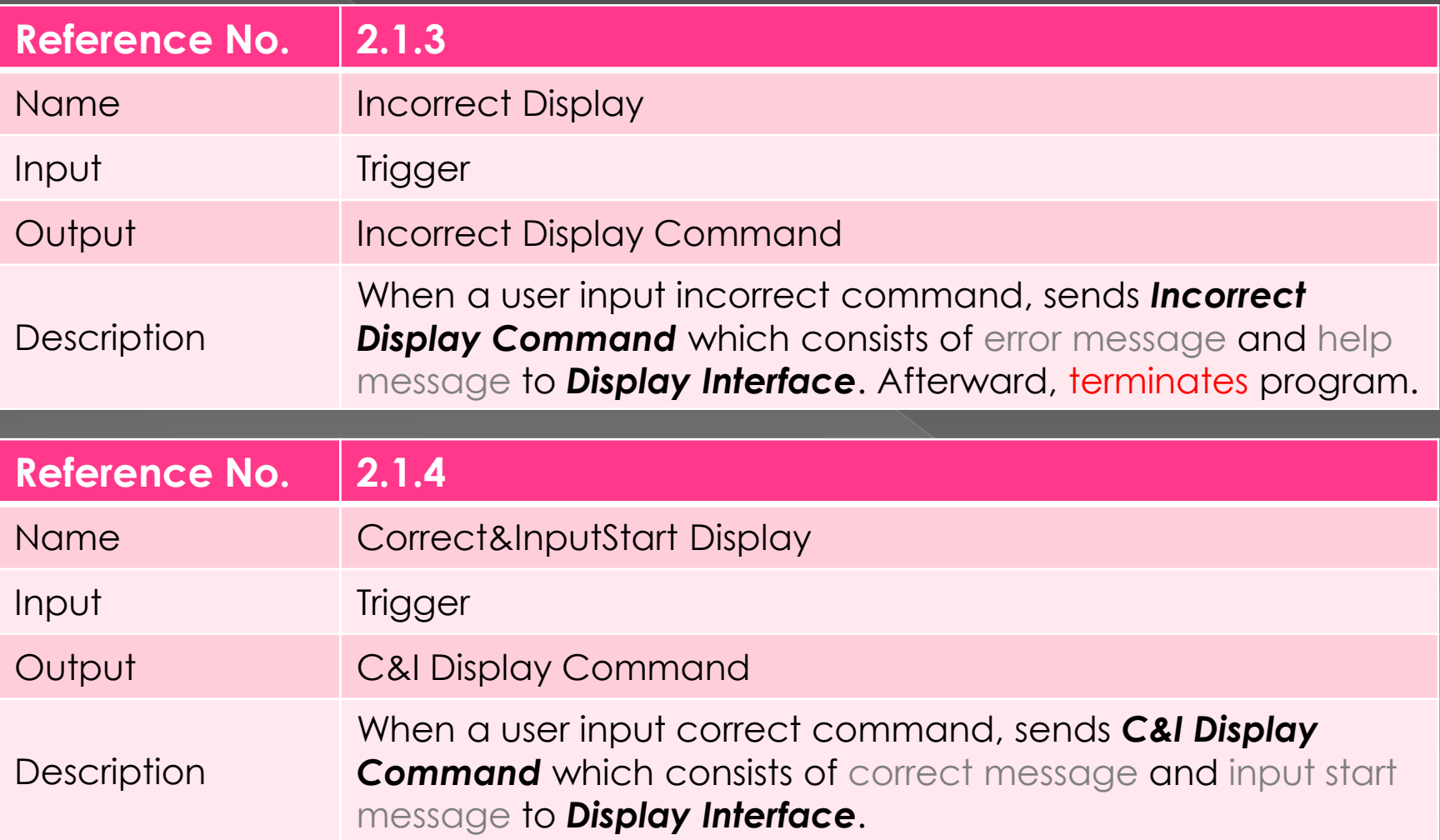

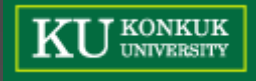

#### Process Specification [3/5]

S&C : Success&Conversion

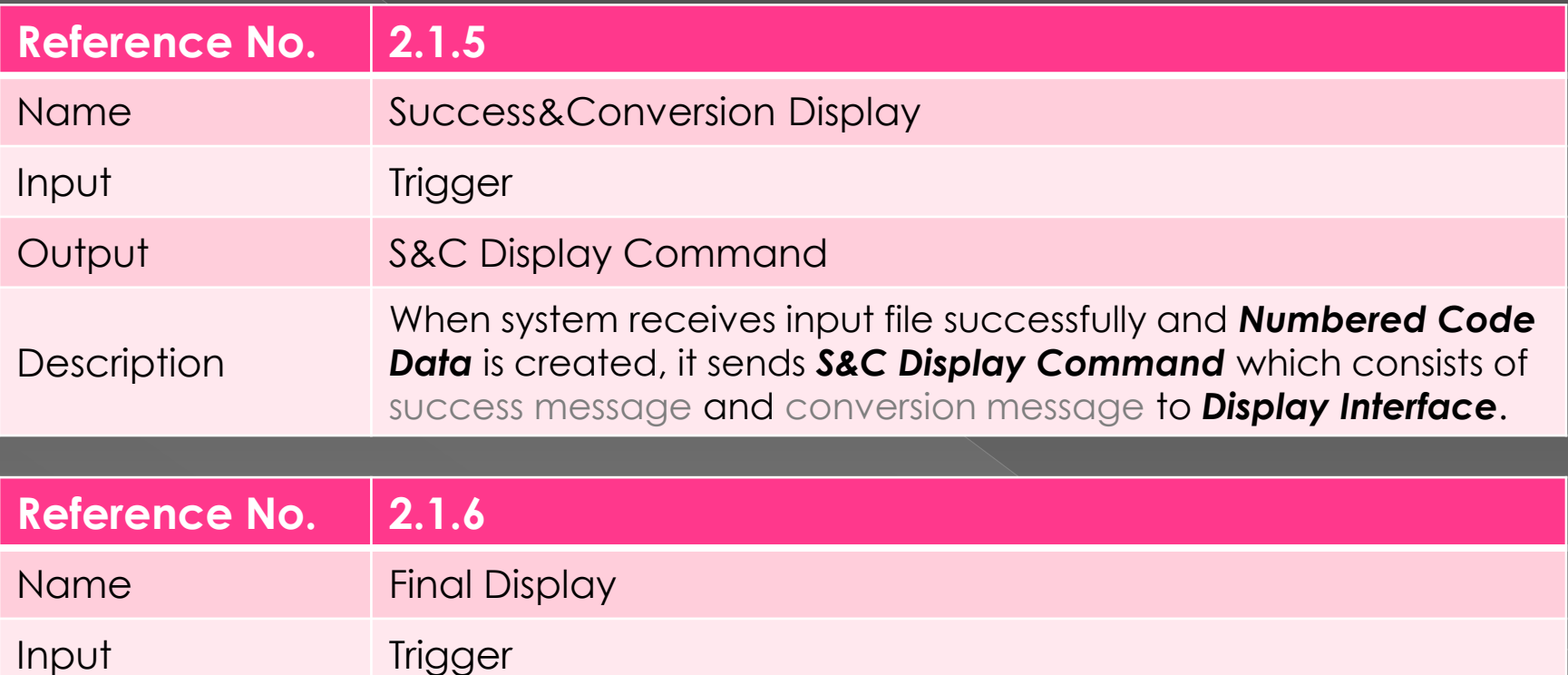

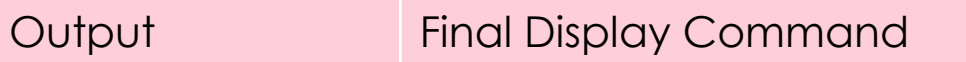

**Description** After finishing parsing and sorting, sends *Final Display Command* which consists of completion message and the name of report file to *Display Interface*. Afterward, terminates program.

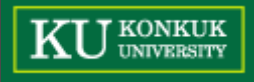

#### Process Specification [4/5]

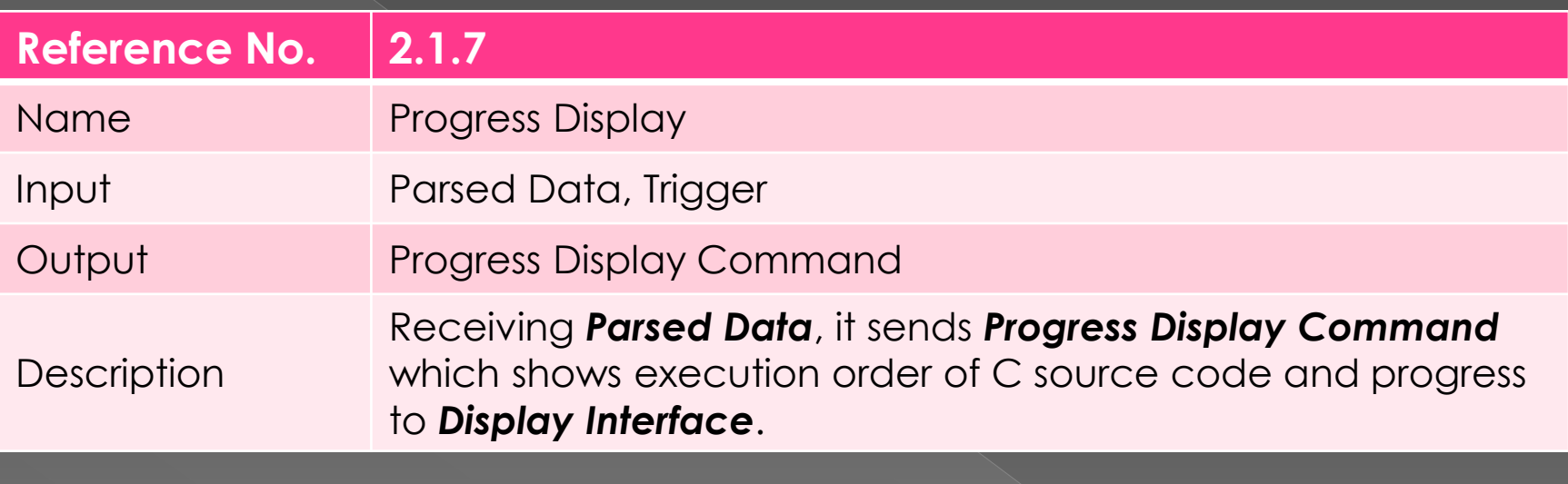

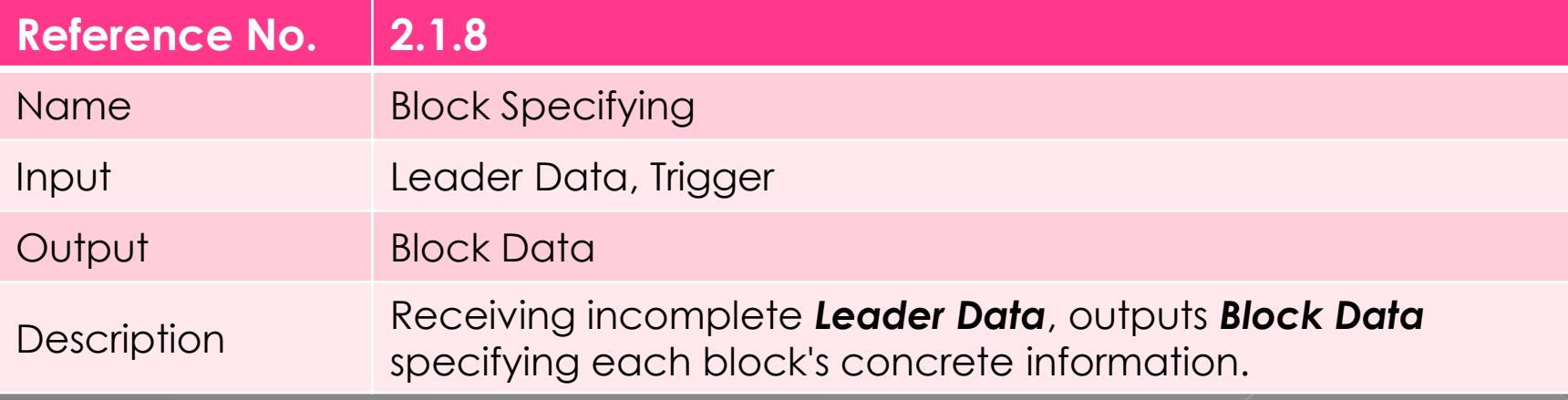

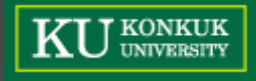

#### Process Specification [5/5]

B&E : Block&Edge

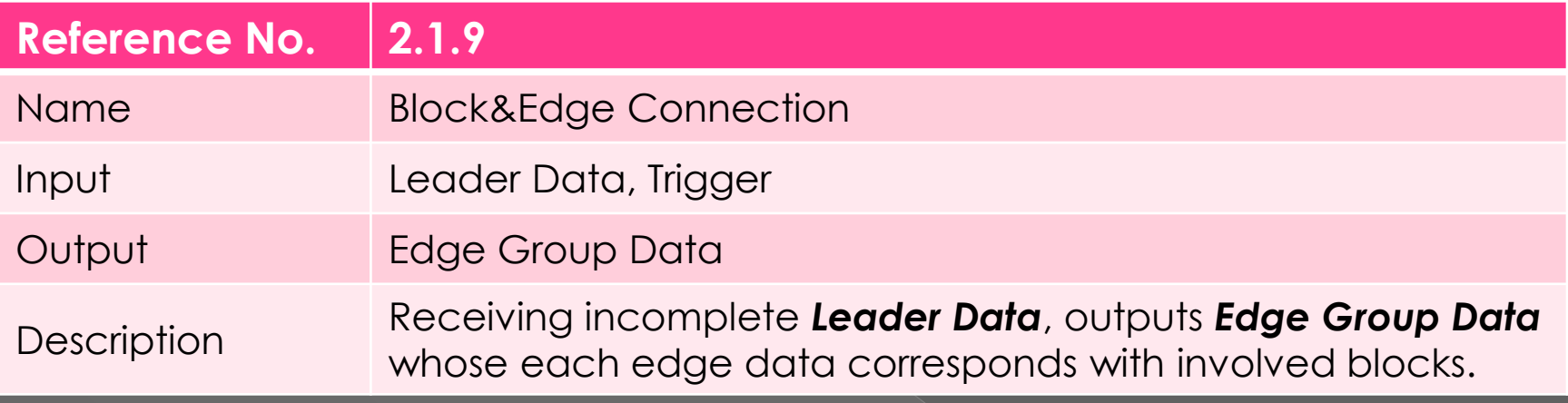

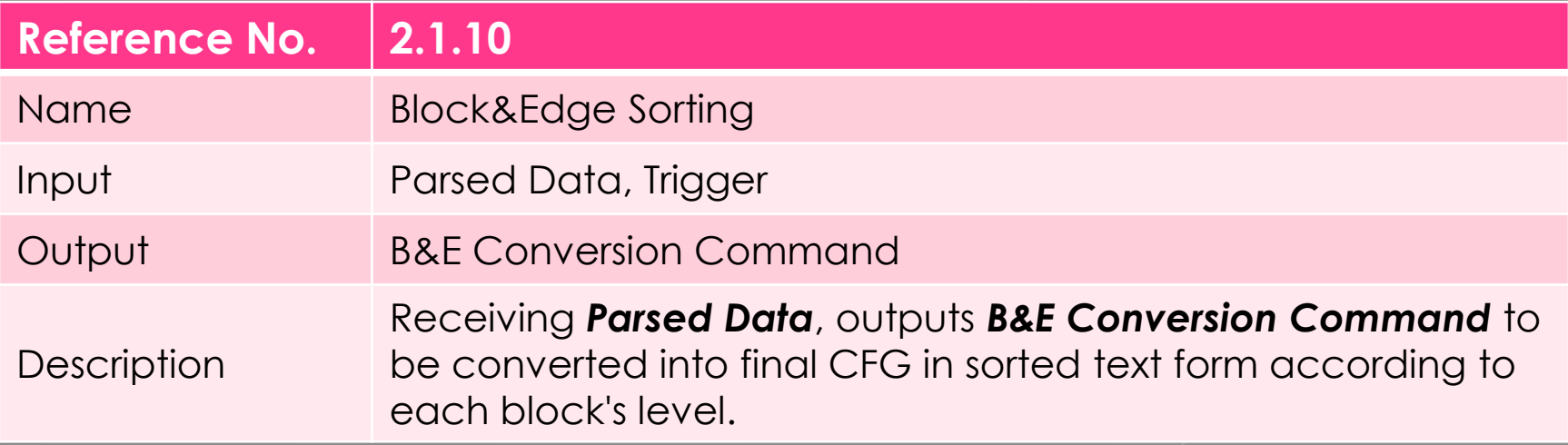

### **State Machine for** Main Controller 2.1.1

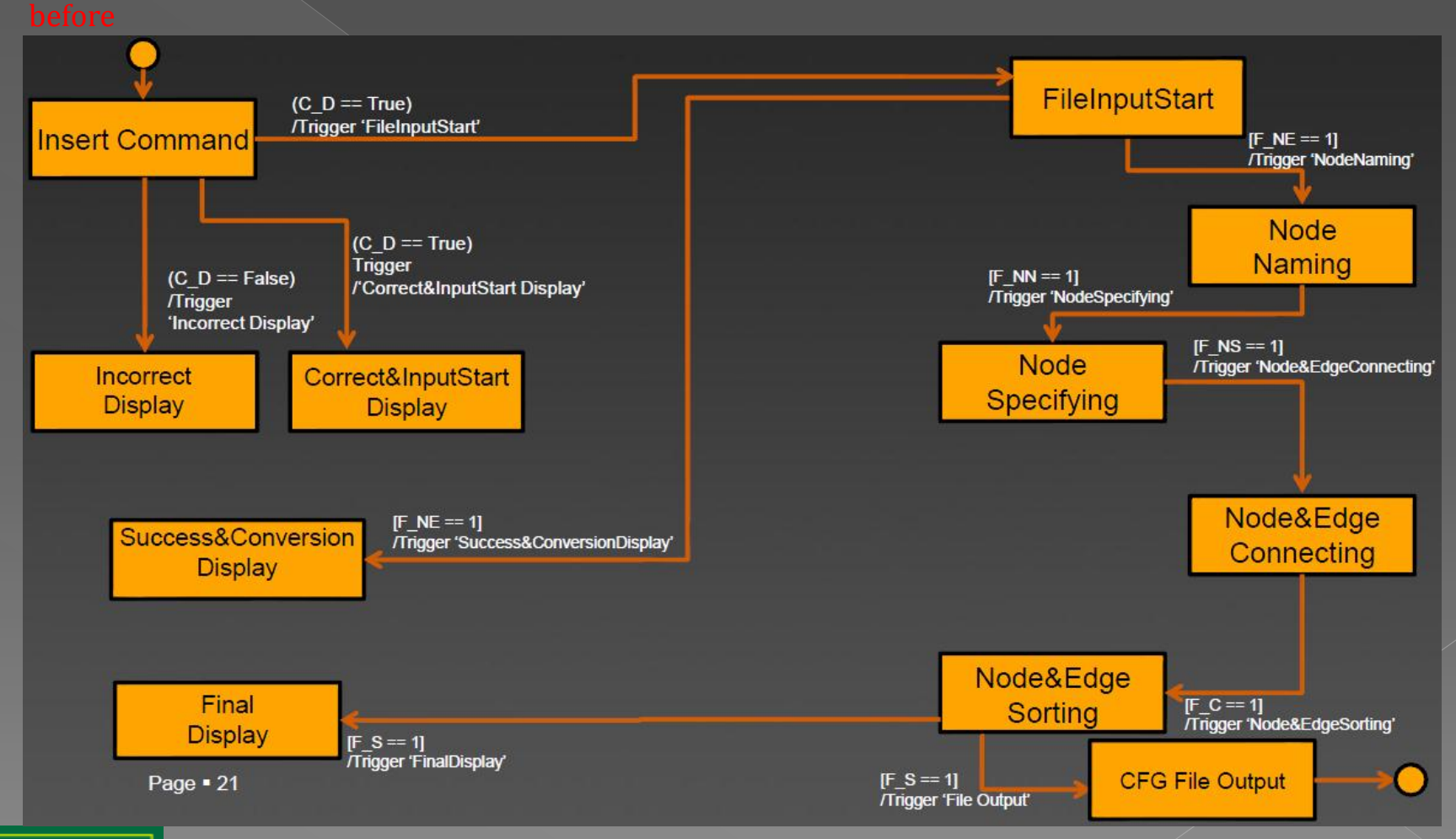

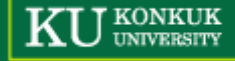

# **State Machine for** Main Controller 2.1.1

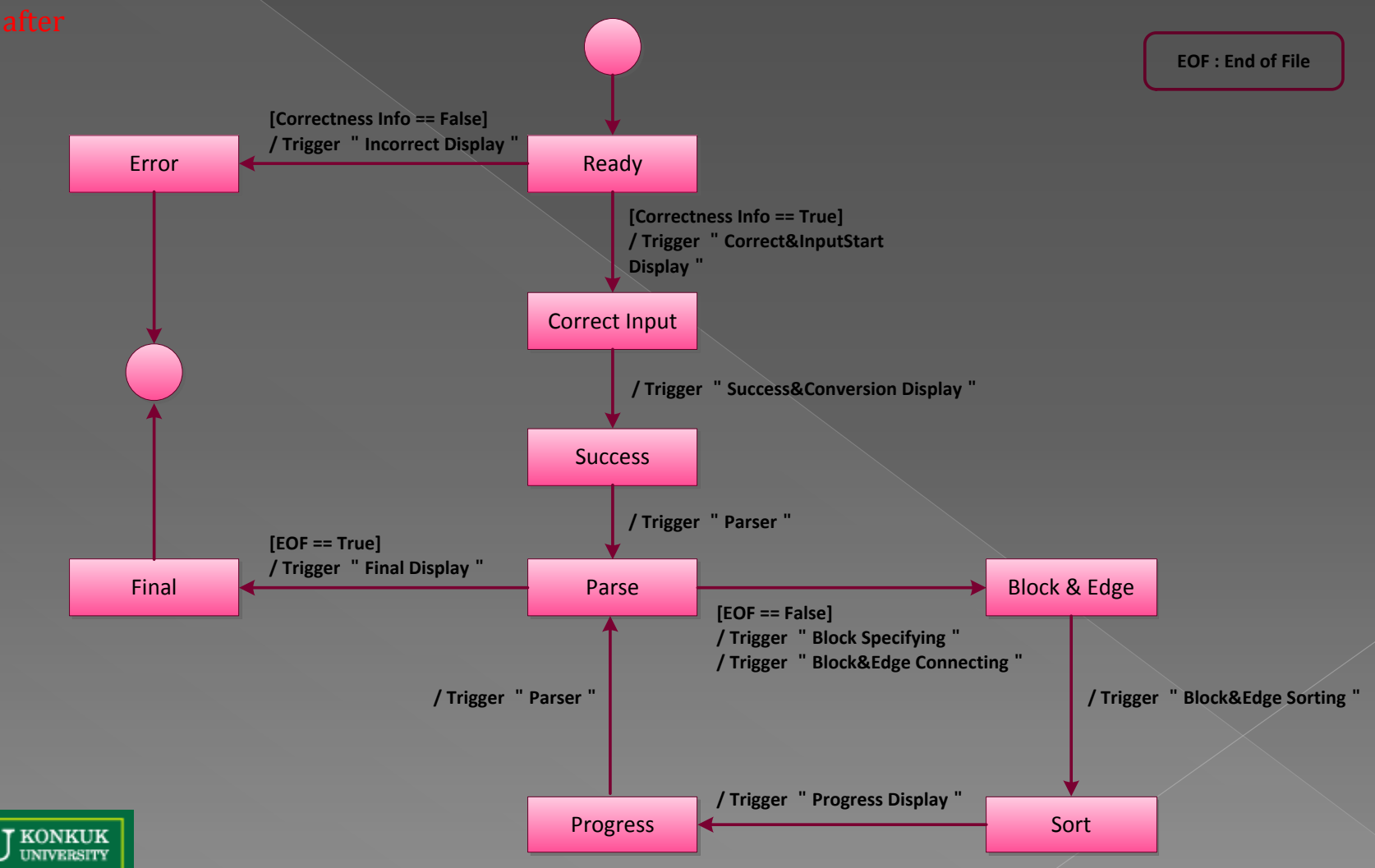

#### Data Flow Diagram - Overall

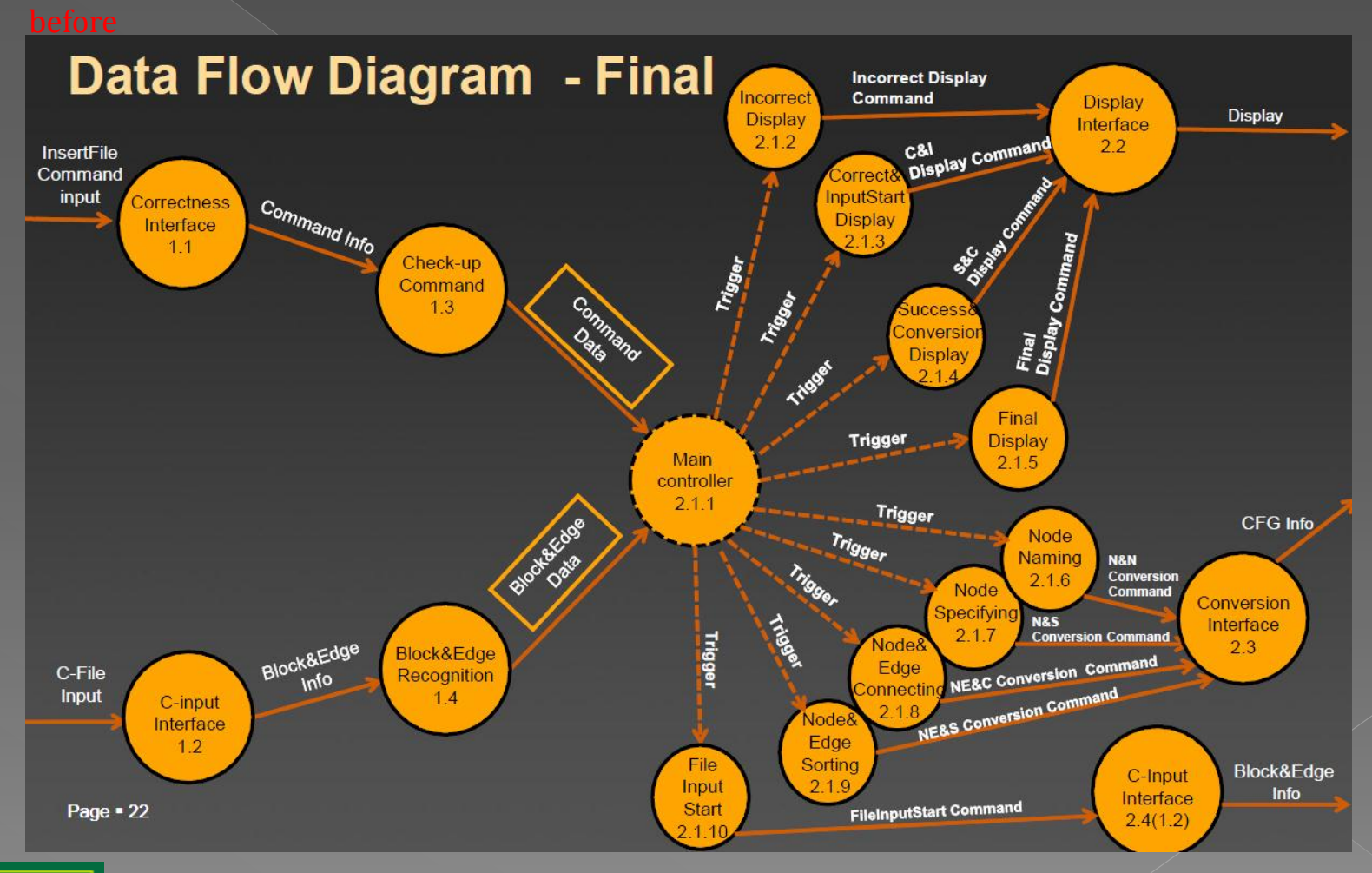

**T KONKUK UNIVERSITY** 

# Data Flow Diagram - Overall

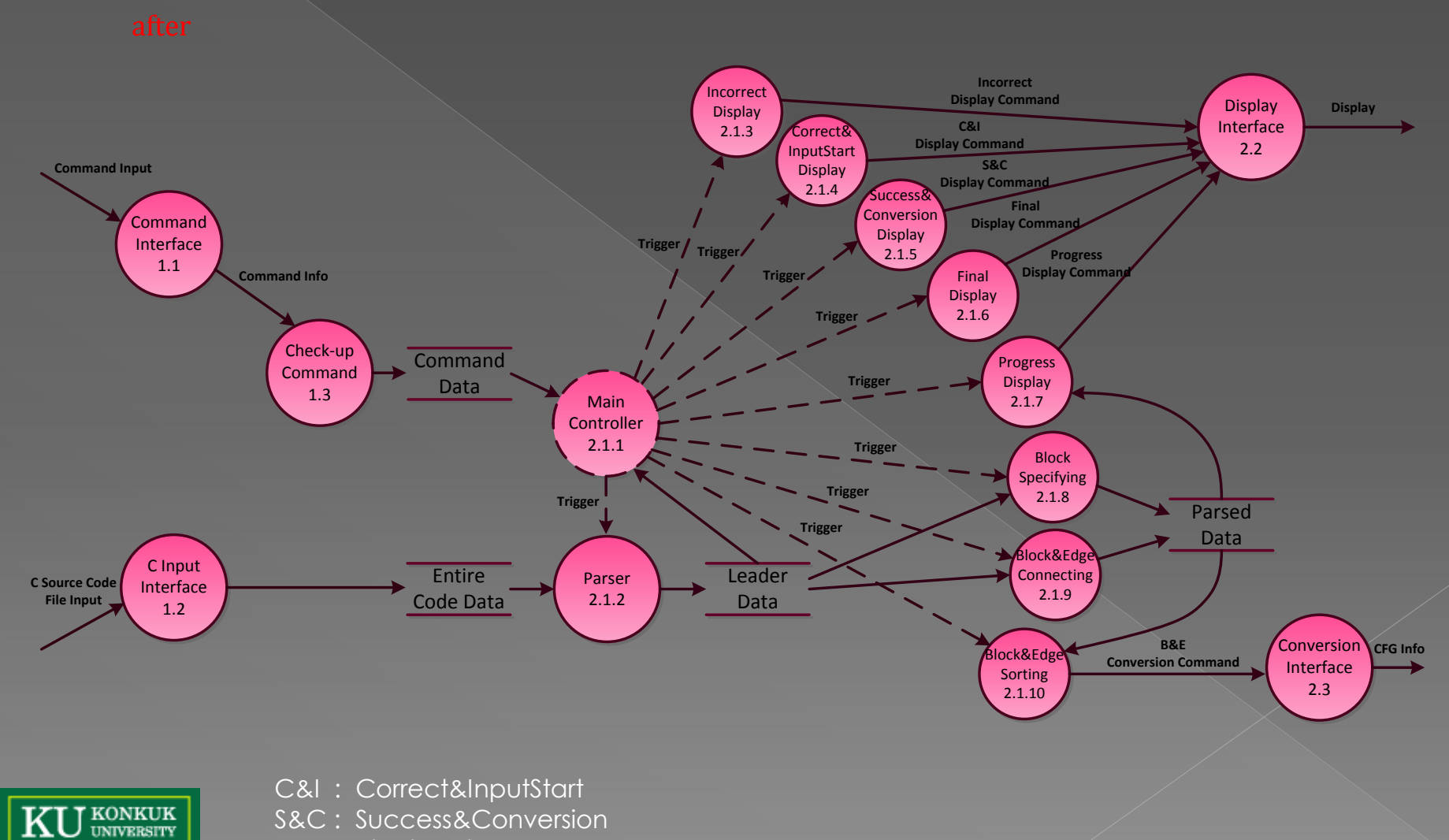

B&E : Block&Edge

#### **Implementation Model**

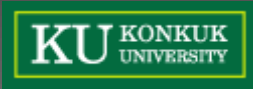

#### Structured Chart - Transform Analysis [1/2]

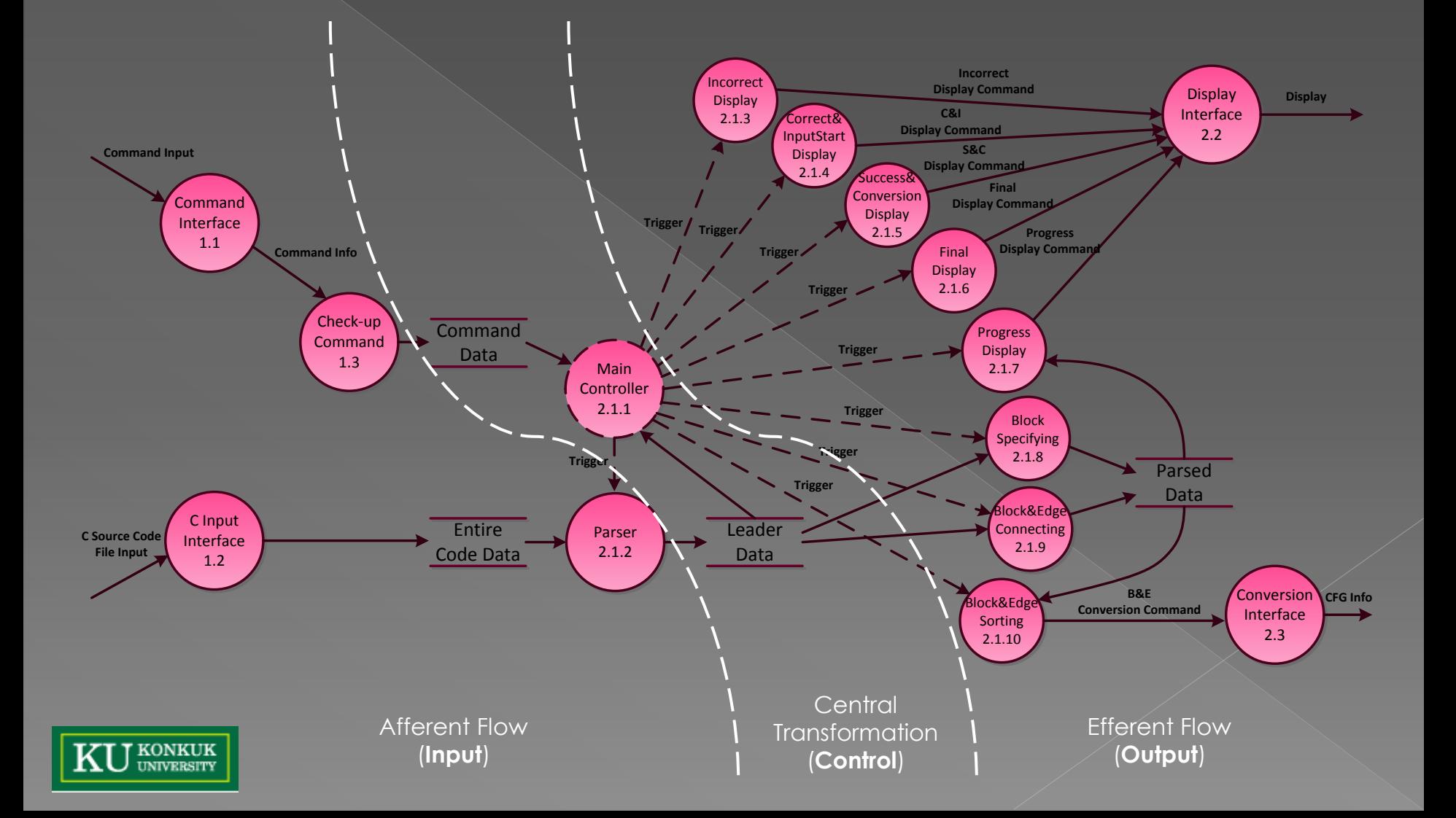

#### Structured Chart - Transform Analysis [2/2]

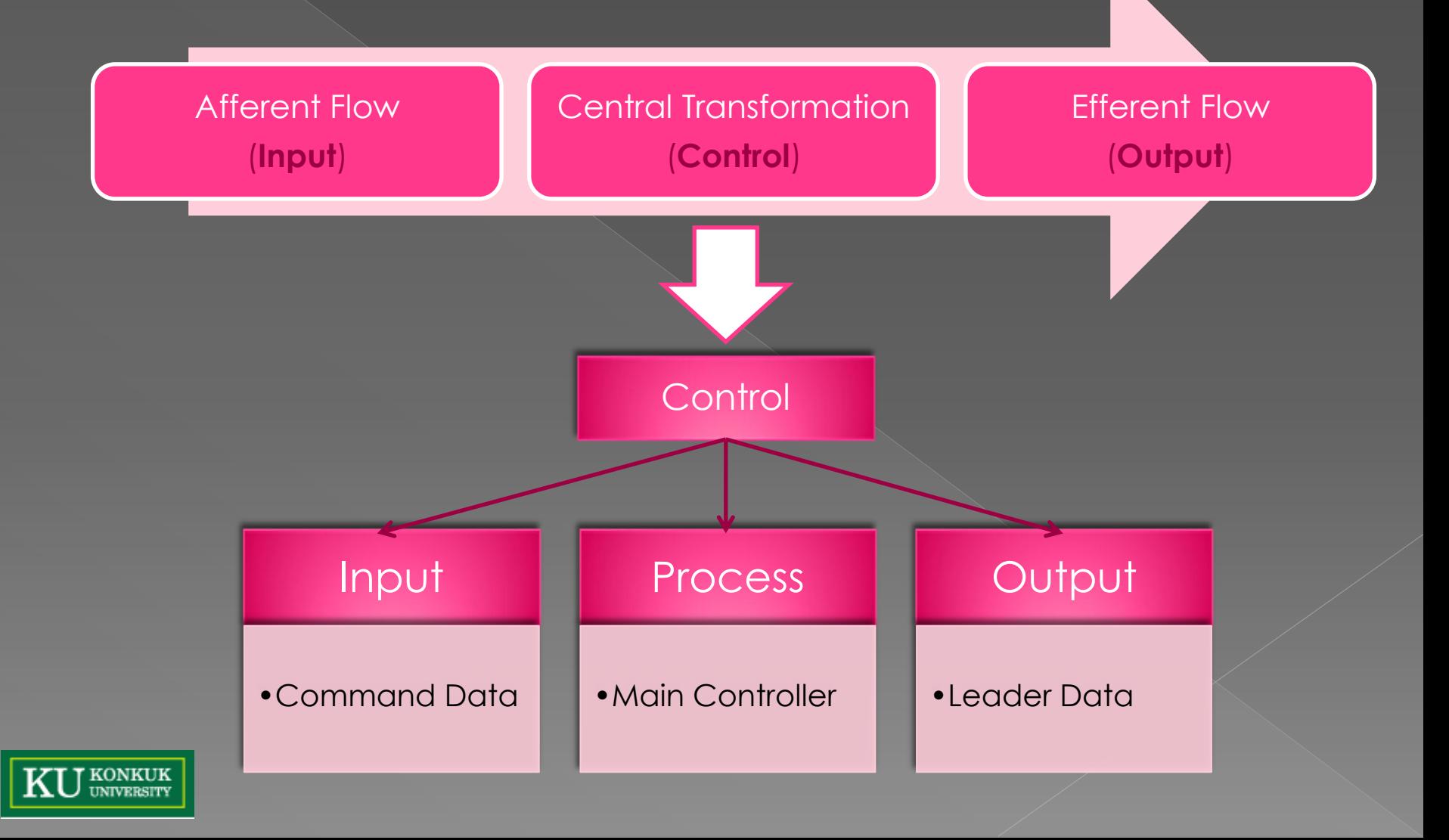

#### Structured Chart - CFG Generator

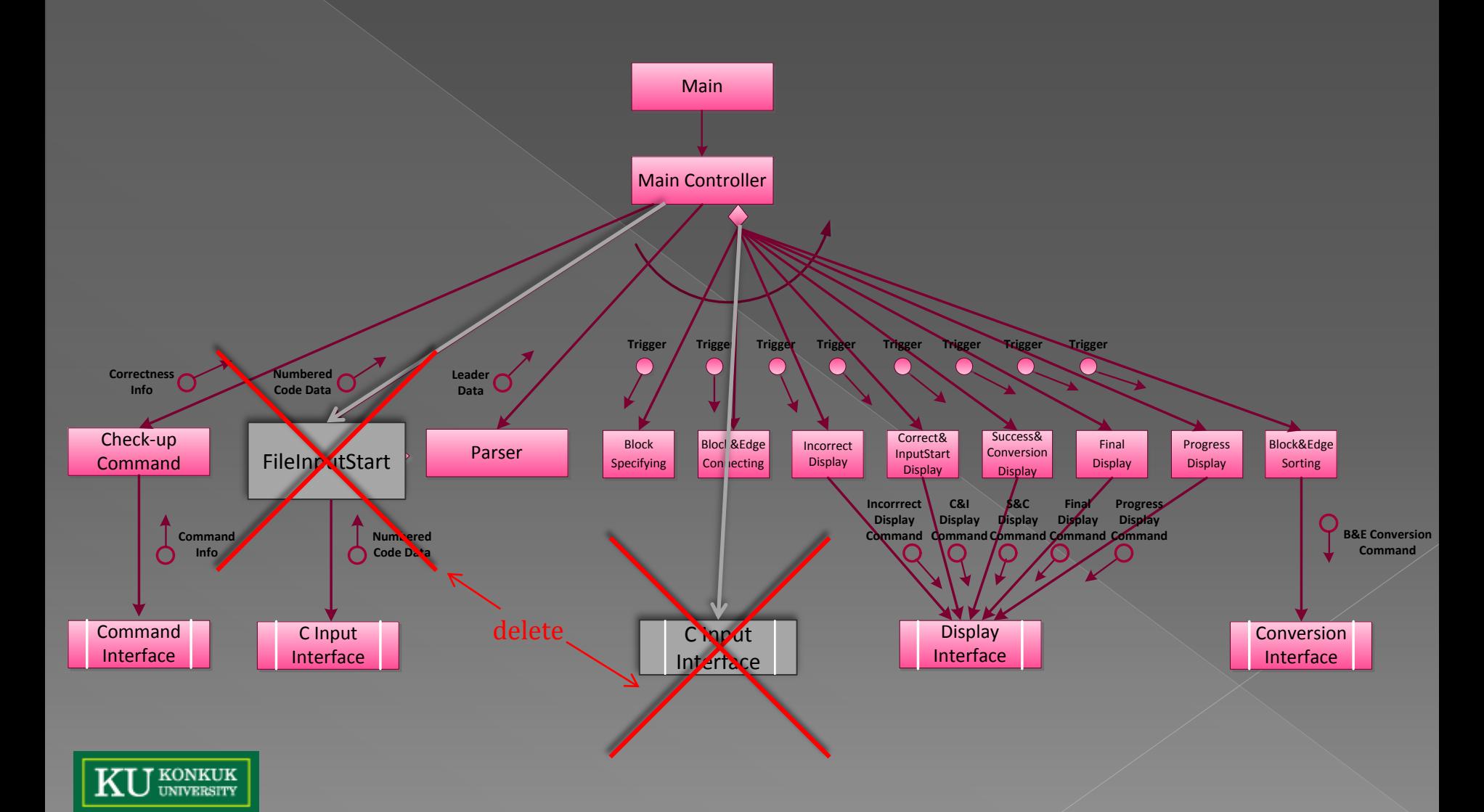

#### Structured Chart - CFG Generator

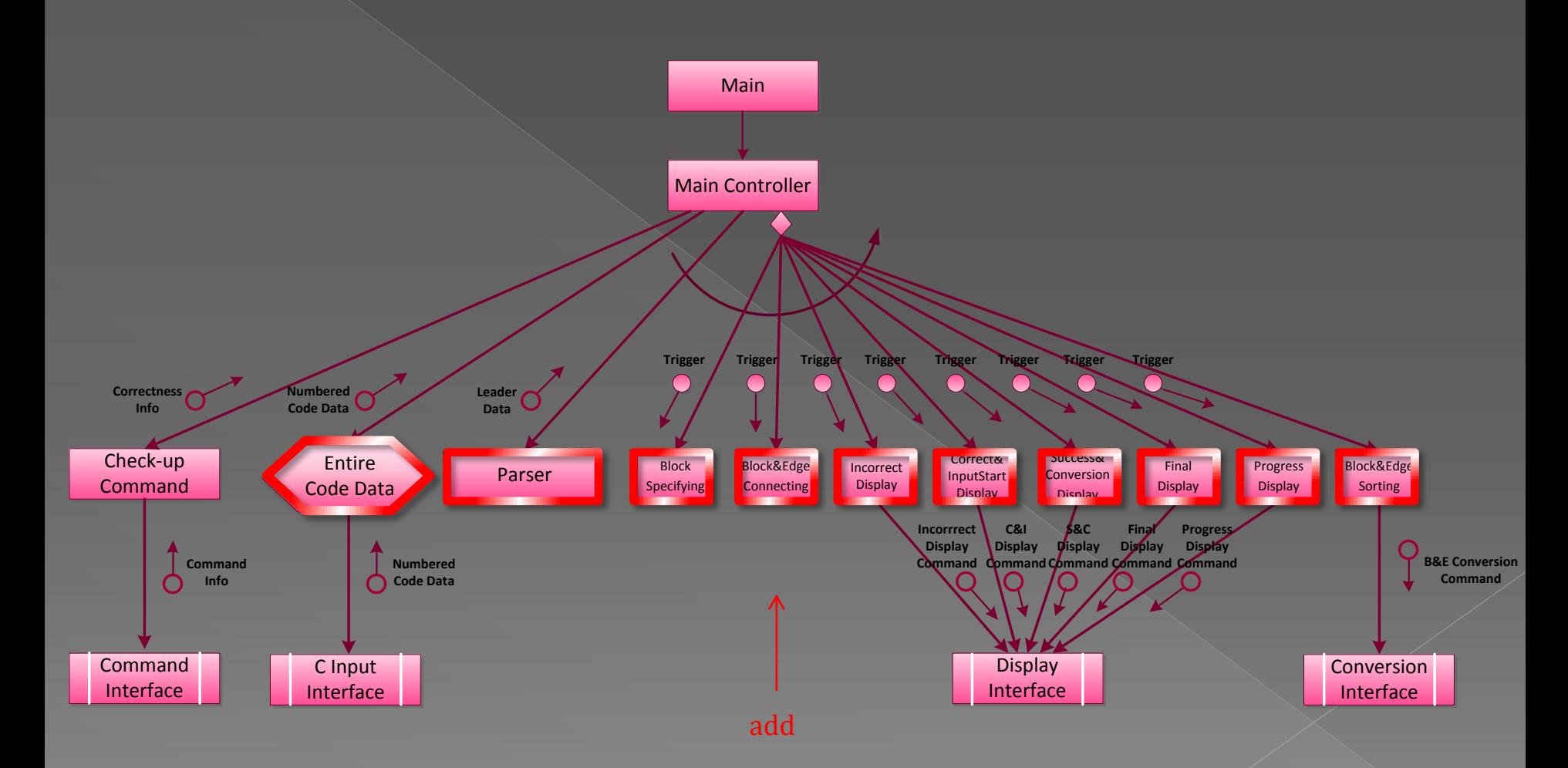

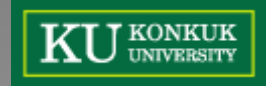

#### Structured Chart - CFG Generator

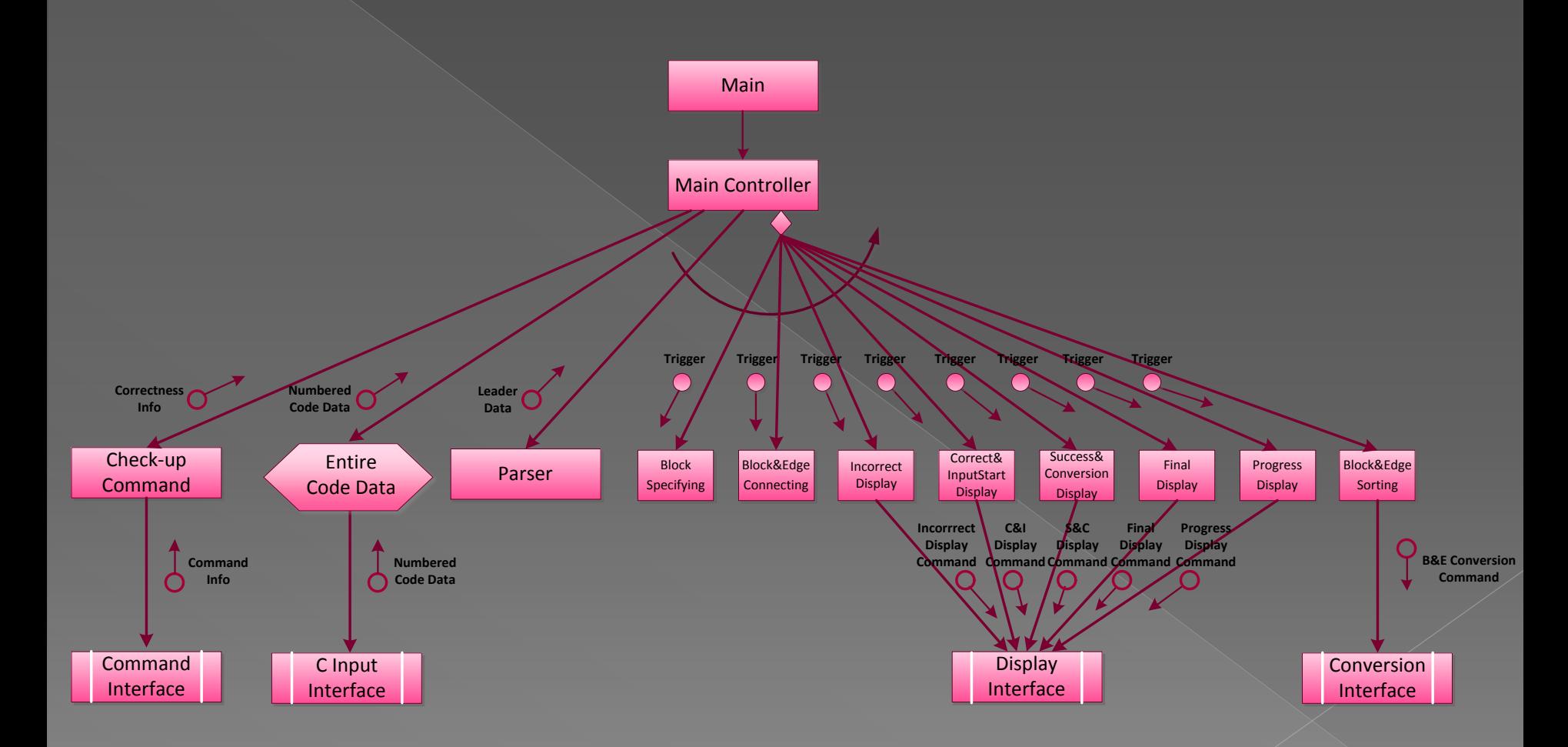

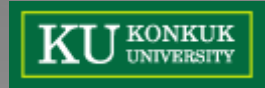

#### Structured Chart - Data Definition [1/2]

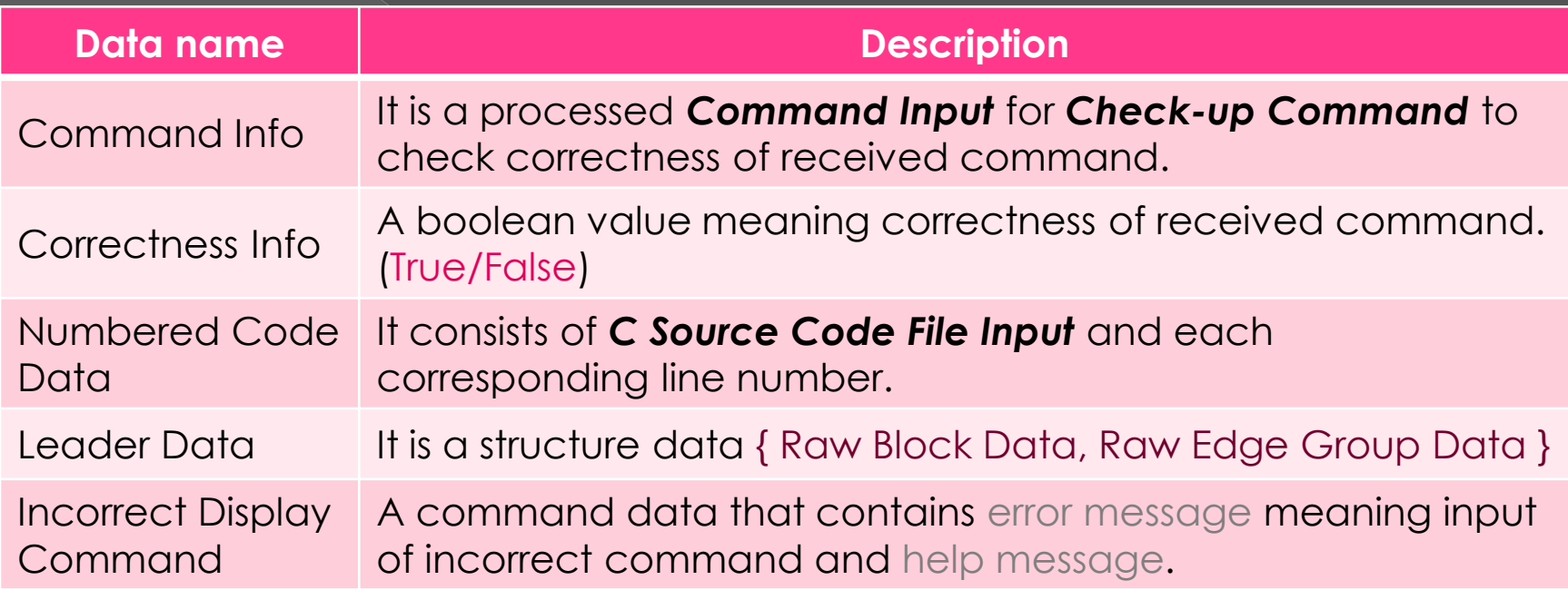

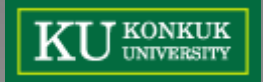

#### Structured Chart - Data Definition [2/2]

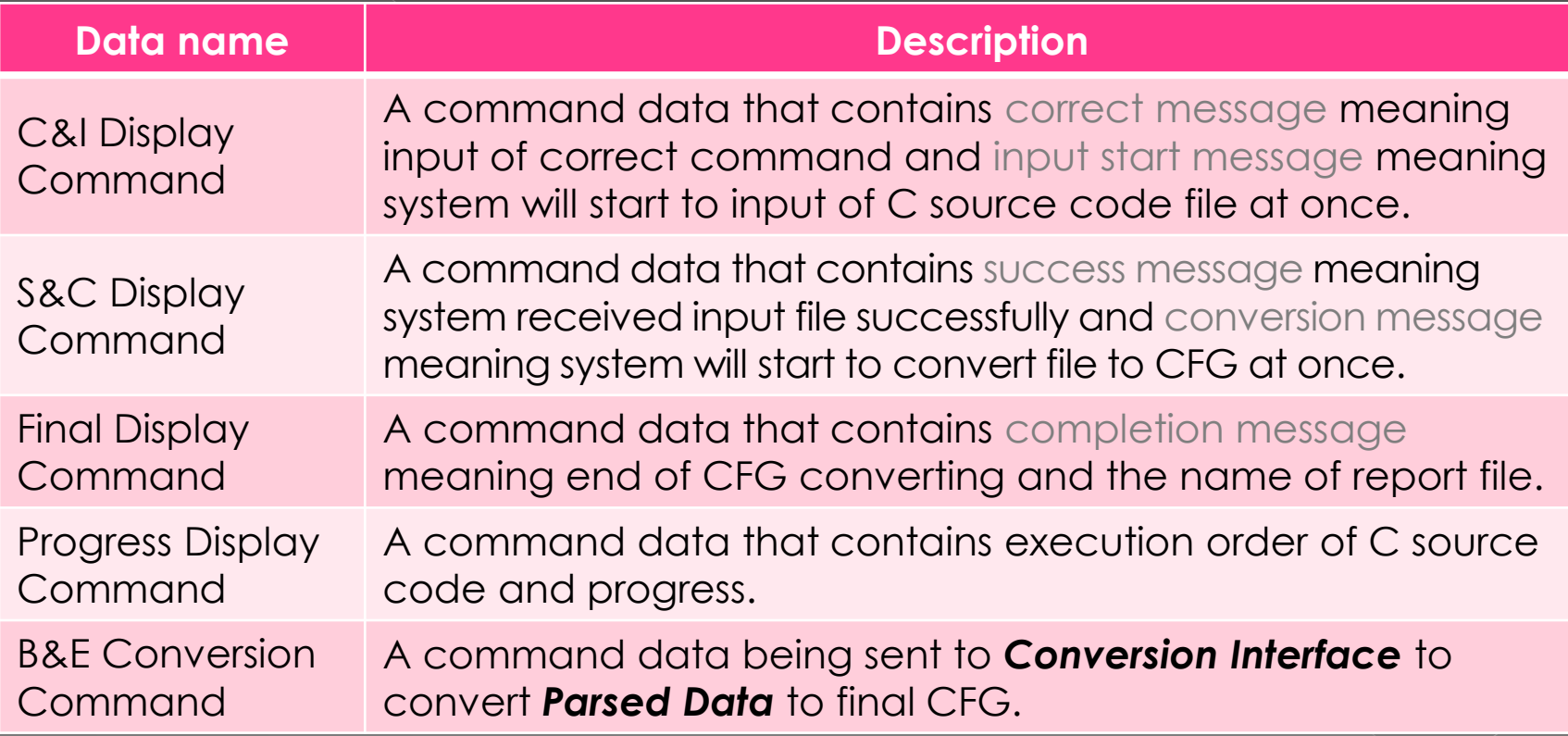

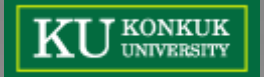

#### **Question?**

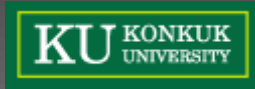